# A Separation Logic Framework for Imperative HOL

Peter Lammich and Rene Meis

March 19, 2025

#### **Abstract**

We provide a framework for separation-logic based correctness proofs of Imperative HOL programs. Our framework comes with a set of proof methods to automate canonical tasks such as verification condition generation and frame inference. Moreover, we provide a set of examples that show the applicability of our framework. The examples include algorithms on lists, hash-tables, and union-find trees. We also provide abstract interfaces for lists, maps, and sets, that allow to develop generic imperative algorithms and use data-refinement techniques.

As we target Imperative HOL, our programs can be translated to efficiently executable code in various target languages, including ML, OCaml, Haskell, and Scala.

## **Contents**

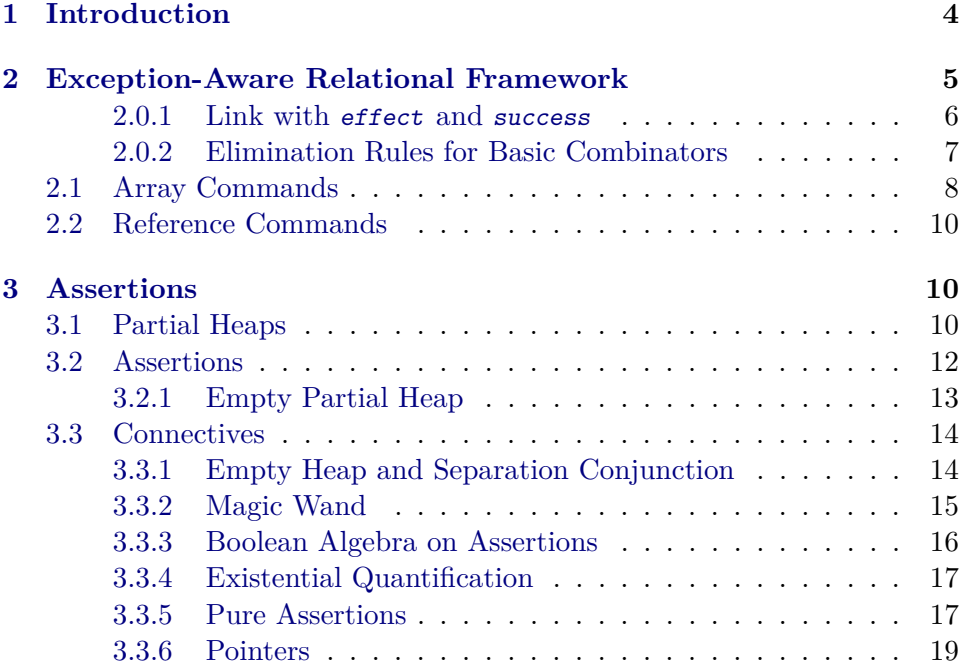

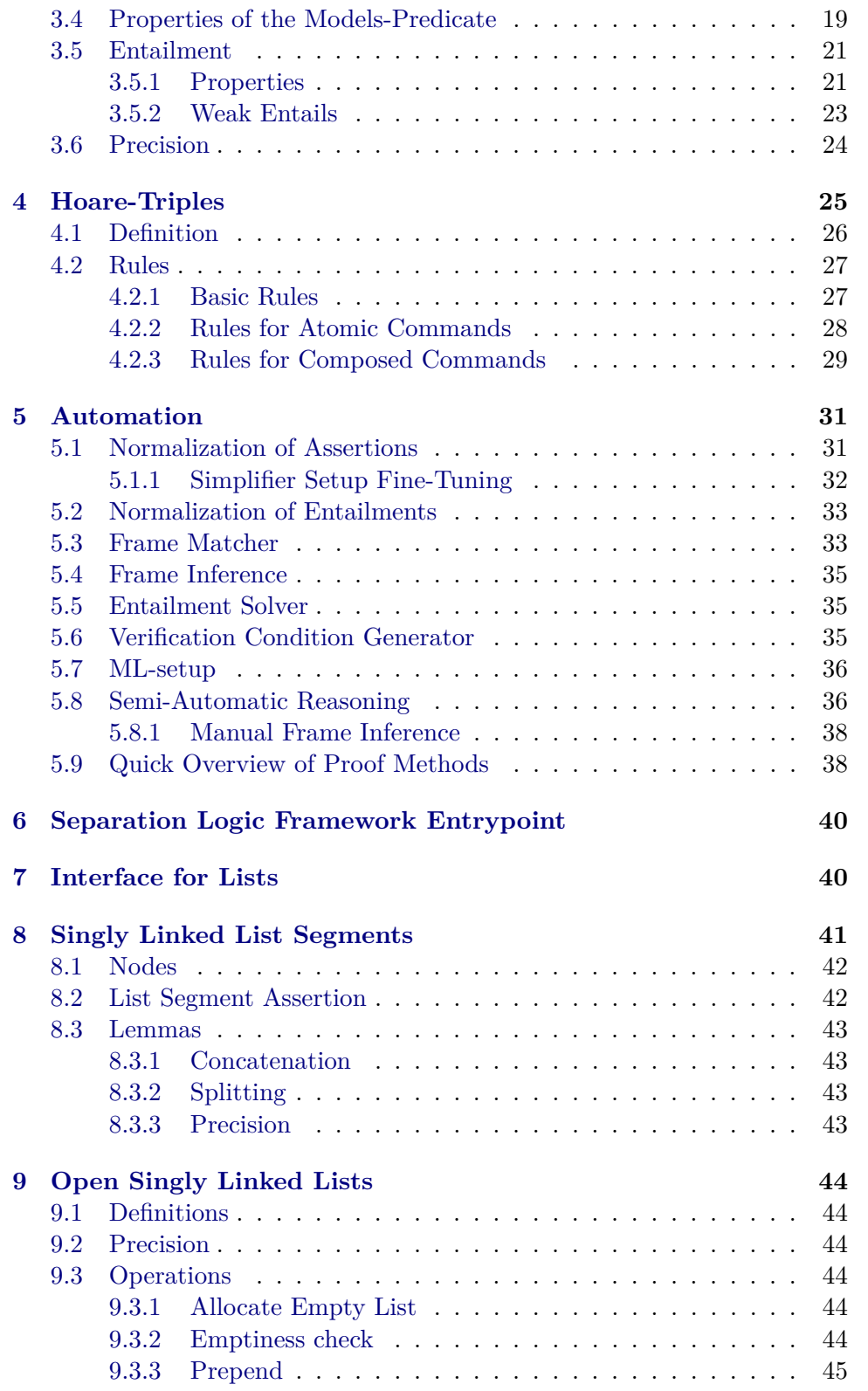

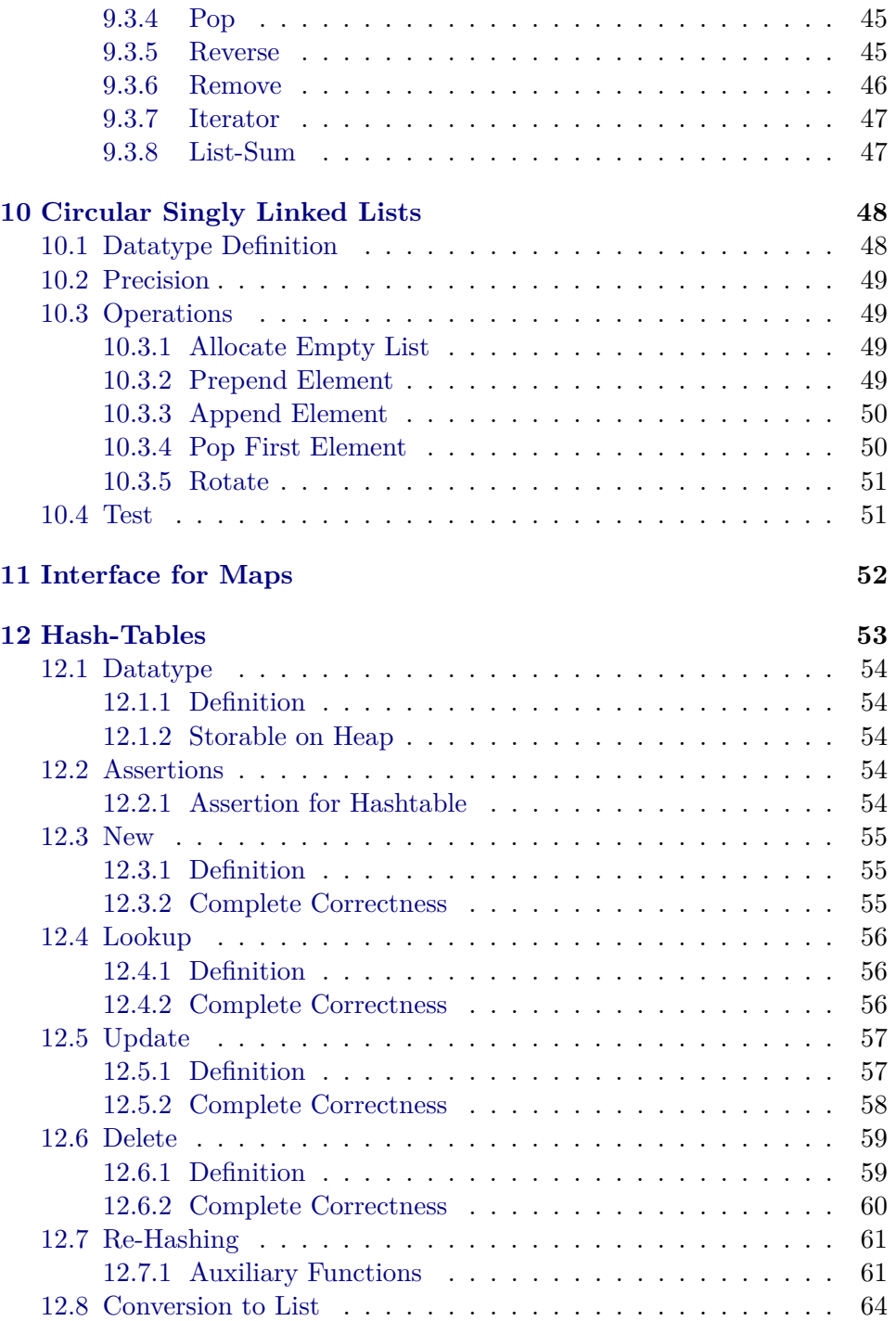

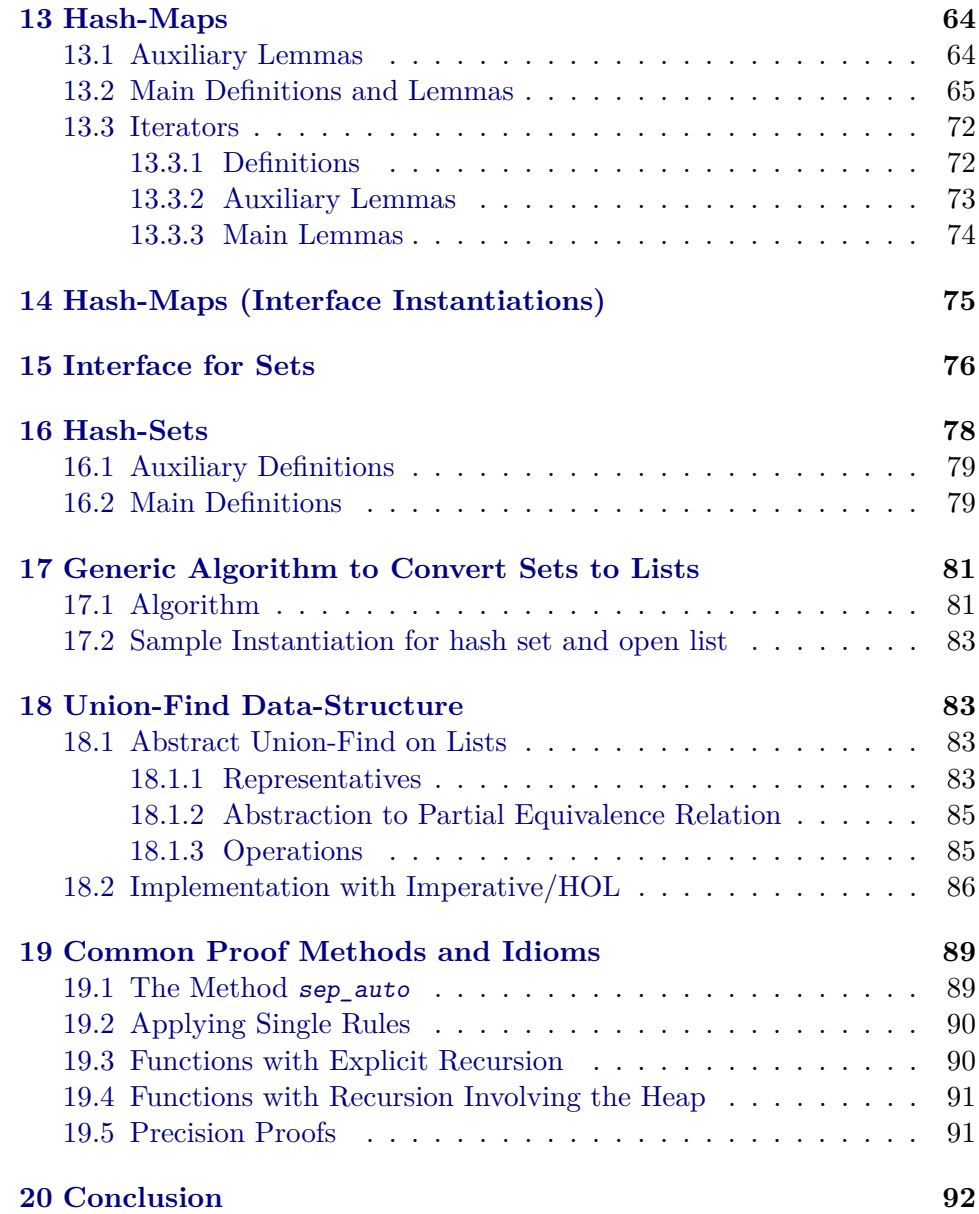

# <span id="page-3-0"></span>**1 Introduction**

We provide a separation logic framework for Imperative/HOL.

Imperative/HOL [\[3\]](#page-92-0) is a framework for imperative monadic programs in Isabelle/HOL. It allows to combine imperative and functional concepts, and supports generation of efficient, verified code in various target languages, including SML, OCaml, Haskell, and Scala. Thus, it is the ideal platform for writing verified, efficient algorithms. However, it only has rudimentary support for proving programs correct. We close this gap by providing a separation logic [\[7\]](#page-92-1) for total correctness, and tools to automate canonical tasks, such as a verification condition generator, a frame inference method, and a set of simprocs for assertions. We test the applicability of our framework by formalizing various data structures, such as linked lists, hash-tables and union-find trees. Moreover, we provide abstract interfaces for lists, maps, and sets in the style of the Isabelle Collection Framework [\[5\]](#page-92-2). They allow to write generic imperative algorithms and use data refinement techniques.

**Related Work** This work is based on the diploma thesis of Rene Meis [\[6\]](#page-92-3), that contains a preliminary version of the framework.

Independently of us, Klein et. al. [\[4\]](#page-92-4) formalized a general separation algebra framework in Isabelle/HOL. It also contains a frame-inference algorithm, and is intended to be instantiated to various target languages. However, due to technical issues, we cannot use this framework, as it would require to change the formal foundation of Imperative/HOL, such that partial heaps are properly supported.

Recently several formalizations of separation logic in theorem provers were published. Jesper et. al. [\[1\]](#page-92-5) formalized separation logic in Coq for objectoriented programs. Tuerk [\[8\]](#page-92-6) formalized and extended smallfoot [\[2\]](#page-92-7) in his PhD thesis in HOL4. These approaches are based on a deeply embedded programming and assertion language with a fixed finite set of constructs.

**Organization of the Entry** This entry consists of two parts, the main separation logic framework, and a bunch of examples. The theory *Sep-Main* is the entry point for the framework. The examples are contained in the *Examples*-subdirectory. They serve as documentation and to show the applicability of the framework. Moreover, the *Tools*-subdirectory contains some general prerequisites.

**Documentation** The methods provided by the framework are documented in Section [5.9.](#page-37-1) Moreover, Section [19](#page-88-0) contains some heavily documented examples that show common idioms for using the framework.

## <span id="page-4-0"></span>**2 Exception-Aware Relational Framework**

**theory** Run **imports** "HOL-Imperative\_HOL.Imperative\_HOL" **begin**

With Imperative HOL comes a relational framework. However, this can only be used if exception freeness is already assumed. This results in some proof duplication, because exception freeness and correctness need to be shown separately.

In this theory, we develop a relational framework that is aware of exceptions, and makes it possible to show correctness and exception freeness in one run.

There are two types of states:

- 1. A normal (Some) state contains the current heap.
- 2. An exception state is None

The two states exactly correspond to the option monad in Imperative HOL.

```
type_synonym state = "Heap.heap option"
```

```
primrec is_exn where
  "is\_exn (Some ) = False" |
  "is exn None = True"
```

```
primrec the_state where
  "the_state (Some h) = h"
```
— The exception-aware, relational semantics

```
inductive run :: "'a Heap \Rightarrow state \Rightarrow state \Rightarrow 'a \Rightarrow bool" where
  push_exn: "is_exn \sigma \implies run c \sigma \sigma r" |
  new_exn: "\lceil \neg is_exn \sigma; execute c (the_state \sigma) = None
     \implies run c σ None r" |
  regular: "\lceil \neg is_exn \sigma; execute c (the_state \sigma) = Some (r, h')\rceil\implies run c \sigma (Some h') r"
```
<span id="page-5-0"></span>**2.0.1 Link with** effect **and** success

```
lemma run_effectE:
  assumes "run c σ σ' r"
  assumes "¬is_exn σ'"
  obtains h h' where
    "σ=Some h" "σ' = Some h'"
    "effect c h h' r"
  \langle proof \rangle
```

```
lemma run_effectI:
  assumes "run c (Some h) (Some h') r"
  shows "effect c h h' r"
  \langle proof \rangle
```

```
lemma effect_run:
 assumes "effect c h h' r"
 shows "run c (Some h) (Some h') r"
```

```
\langle proof \ranglelemma success_run:
  assumes "success f h"
  obtains h' r where "run f (Some h) (Some h') r"
\langle proof \ranglerun always yields a result
lemma run_complete:
  obtains σ' r where "run c σ σ' r"
  \langle proof \ranglelemma run_detE:
  assumes "run c σ σ' r" "run c σ τ s"
            " \neg is \; \text{exn} \; \sigma"obtains "is_exn \sigma'" "\sigma' = \tau" | "\neg is_exn \sigma'" "\sigma' = \tau" "r = s"
  \langle proof \ranglelemma run_detI:
  assumes "run c (Some h) (Some h') r" "run c (Some h) σ s"
  shows "\sigma = Some h' \land r = s"
  \langle proof \ranglelemma run_exn:
  assumes "run f σ σ' r"
            "is\_exn \sigma"obtains "\sigma'=\sigma"\langle proof \rangle
```
## <span id="page-6-0"></span>**2.0.2 Elimination Rules for Basic Combinators**

**named\_theorems** run\_elims "elemination rules for run"

```
lemma runE[run_elims]:
  assumes "run (f \gg g) \sigma \sigma" r"
  obtains \sigma' r' where
     "run f \sigma \sigma' r'"
     "run (g r') \sigma' \sigma'''"
\langle proof \ranglelemma runE'[run_elims]:
  assumes "run (f \gg g) \sigma \sigma" res"
  obtains σt rt where
     "run f \sigma \sigma t rt"
     "run g \sigma t \sigma"' res"
  \langle proof \rangle
```
**lemma** run\_return[run\_elims]:

```
assumes "run (return x) σ σ' r"
  obtains "r = x'''' \sigma' = \sigma'''' \neg is\_exp \sigma'' / " \sigma = None''\langle proof \ranglelemma run_raise_iff: "run (raise s) \sigma \sigma' r \longleftrightarrow (\sigma'=None)"
  \langle proof \ranglelemma run_raise[run_elims]:
  assumes "run (raise s) \sigma \sigma' r"
  obtains "\sigma' = None"
  \langle proof \ranglelemma run_raiseI:
   "run (raise s) \sigma None r" \langle proof \ranglelemma run_if[run_elims]:
  assumes "run (if c then t else e) h h' r"
  obtains "c" "run t h h' r"\int "\neg c" "run e h h' r"
  \langle proof \ranglelemma run_case_option[run_elims]:
  assumes "run (case x of None \Rightarrow n | Some y \Rightarrow s \ y) \sigma \ \sigma' \ r''" \neg is\_exn \ \sigma"obtains "x = None" "run n \sigma \sigma' r"
          \int y where "x = Some y" "run (s y) \sigma \sigma' r"
  \langle proof \ranglelemma run_heap[run_elims]:
  assumes "run (Heap_Monad.heap f) σ σ' res"
            " \neg is \; \text{exn} \; \sigma"obtains "\sigma' = Some (snd (f (the_state σ)))"
  and "res = (fst (the\_state \space \sigma)))"
  \langle proof \rangle
```
### <span id="page-7-0"></span>**2.1 Array Commands**

```
lemma run_length[run_elims]:
  assumes "run (Array.len a) σ σ' r"
            " \neg is \; \text{exn} \; \sigma"obtains "\negis_exn σ" "σ' = σ" "r = Array.length (the_state σ) a"
  \langle proof \rangle
```

```
lemma run_new_array[run_elims]:
  assumes "run (Array.new n x) \sigma \sigma' r"
           " \neg is\_exn \ \sigma"obtains "\sigma' = Some (snd (Array.alloc (replicate n x) (the state \sigma)))"
```

```
and "r = fst (Array.alloc (replicate n x) (the_state \sigma))"
  and "Array.get (the_state \sigma') r = replicate n x"
  \langle proof \ranglelemma run make[run elims]:
  assumes "run (Array.make n f) \sigma \sigma' r"
             " \neg is \; exn \; \sigma"obtains "\sigma' = Some (snd (Array.alloc (map f [0 .. < n]) (the_state \sigma)))"
             "r = \text{fst} \text{ (Array.alloc (map f [0 .. < n]) (the\_state \space \sigma))""Array.get (the_state \sigma') r = (map f [0..5 n])"
  \langle proof \ranglelemma run_upd[run_elims]:
  assumes "run (Array.upd i x a) \sigma \sigma' res"
             " \neg is\_exn \ \sigma"obtains "¬ i < Array.length (the_state σ) a""\sigma' = None"|
             "i < Array.length (the_state \sigma) a"
             "\sigma' = Some (Array.update a i x (the_state \sigma))"
             "res = a"\langle proof \ranglelemma run_nth[run_elims]:
  assumes "run (Array.nth a i) \sigma \sigma' r"
             " \neg is \; exn \; \sigma"obtains " \neg is \text{ exp } \sigma""i < Array.length (the_state \sigma) a"
     "r = (Array.get (the-state \space \sigma) \space a) \space 'i"" \sigma' = \sigma"|
     " \neg i \leq Array.length (the_state \sigma) a"
     "\sigma' = None"
  \langle proof \ranglelemma run_of_list[run_elims]:
  assumes "run (Array.of_list xs) σ σ' r"
             " \neg is\_exn \sigma"obtains "\sigma' = Some (snd (Array.alloc xs (the_state \sigma)))"
             "r = \text{fst} (Array.alloc xs (the_state \sigma))"
             "Array.get (the_state \sigma') r = xs"
  \langle proof \ranglelemma run_freeze[run_elims]:
  assumes "run (Array.freeze a) σ σ' r"
            " \neg is \; \text{exn} \; \sigma"obtains "\sigma<sup>' = \sigma</sup>
```
 $"r = Array.get$  (the\_state  $\sigma$ ) a"  $\langle proof \rangle$ 

## <span id="page-9-0"></span>**2.2 Reference Commands**

```
lemma run_new_ref[run_elims]:
  assumes "run (ref x) \sigma \sigma' r"
             " \neg is \; \text{exn} \; \sigma"obtains "\sigma = Some (snd (Ref.alloc x (the_state \sigma)))"
             "r = fst (Ref.alloc x (the_state \sigma))"
             "Ref.get (the_state \sigma') r = x''\langle proof \ranglelemma "fst (Ref.alloc x h) = Ref (lim h)"
  \langle proof \ranglelemma run_update[run_elims]:
  assumes "run (p := x) \sigma \sigma' r"
             " \neg is\_exn \sigma"obtains \pi \sigma' = Some (Ref.set p x (the_state \sigma))" "r = ()"
  \langle proof \ranglelemma run_lookup[run_elims]:
  assumes "run (!p) \sigma \sigma' r"
             " \neg is exn \sigma"obtains "\negis exn \sigma" "\sigma' = \sigma" "r = Ref.get (the state \sigma) p"
  \langle proof \rangle
```
**end**

# <span id="page-9-1"></span>**3 Assertions**

```
theory Assertions
imports
  "Tools/Imperative_HOL_Add"
  "Tools/Syntax_Match"
  Automatic_Refinement.Misc
begin
```
## <span id="page-9-2"></span>**3.1 Partial Heaps**

A partial heap is modeled by a heap and a set of valid addresses, with the side condition that the valid addresses have to be within the limit of the heap. This modeling is somewhat strange for separation logic, however, it allows us to solve some technical problems related to definition of Hoare triples, that will be detailed later.

**type\_synonym** pheap = "heap  $\times$  addr set"

Predicate that expresses that the address set of a partial heap is within the heap's limit.

```
fun in range :: "(heap \times addr set) \Rightarrow bool"
  where "in_range (h, as) \longleftrightarrow (\forall a \in as. a < lim h)"
declare in_range.simps[simp del]
lemma in_range_empty[simp, intro!]: "in_range (h,{})"
  \langle proof \ranglelemma in_range_dist_union[simp]:
  "in_range (h, as \cup as') \leftrightarrow in\_range (h, as) \wedge in\_range (h, as')"
  \langle proof \ranglelemma in_range_subset:
  \mathbb{I}^{\prime\prime}[as \subseteq as'; in_range (h,as')] \implies in_range (h,as)"
  \langle proof \rangleRelation that holds if two heaps are identical on a given address range
definition relH :: "addr set \Rightarrow heap \Rightarrow heap \Rightarrow bool"
  where "relH as h h' \equivin_range (h,as)
  \wedge in_range (h',as)
  \wedge (\forall t. \ \forall a \in as.refs h t a = refs h' t a
       ∧ arrays h t a = arrays h' t a
     )"
lemma relH_in_rangeI:
  assumes "relH as h h'"
  shows "in_range (h,as)" and "in_range (h',as)"
  \langle proof \rangleReflexivity
lemma relH refl: "in range (h,as) \implies relH as h h"
  \langle proof \rangleSymmetry
lemma relH_sym: "relH as h h' \implies relH as h' h"
  \langle proof \rangleTransitivity
lemma relH_trans[trans]: "[relH as h1 h2; relH as h2 h3] \implies relH as
h1 h3"
  \langle proof \ranglelemma relH_dist_union[simp]:
  "relH (as∪as') h h' \longleftrightarrow relH as h h' \land relH as' h h'"
```

```
\langle proof \ranglelemma relH_subset:
  assumes "relH bs h h'"
  assumes "as ⊆ bs"
  shows "relH as h h'"
  \langle proof \ranglelemma relH_ref:
  assumes "relH as h h'"
  assumes "addr_of_ref r ∈ as"
  shows "Ref.get h r = Ref.get h' r"
  \langle proof \ranglelemma relH_array:
  assumes "relH as h h'"
  assumes "addr_of_array r \in as"
  shows "Array.get h r = Array.get h' r"
  \langle proof \ranglelemma relH_set_ref: "[\text{addr_of_ref } r \notin \text{as; in_range } (h, \text{as})]
  \implies relH as h (Ref.set r x h)"
  \langle proof \ranglelemma relH_set_array: "\llbracket \text{addr_of_array} \rvert f \neq \text{as}; \rvert f \rvert f \neq \text{angle} \rvert (h, \text{as}) \rrbracket\implies relH as h (Array.set r x h)"
  \langle proof \rangle
```
#### <span id="page-11-0"></span>**3.2 Assertions**

Assertions are predicates on partial heaps, that fulfill a well-formedness condition called properness: They only depend on the part of the heap by the address set, and must be false for partial heaps that are not in range.

**type\_synonym** assn\_raw = "pheap ⇒ bool"

```
definition proper :: "assn_raw ⇒ bool" where
  "proper P \equiv \forall h \; h' as. (P (h,as) \longrightarrow in_range (h,as))
    \wedge (P (h,as) \wedge relH as h h' \wedge in range (h',as) \rightarrow P (h',as))"
lemma properI[intro?]:
  assumes "\bigwedge as h. P (h, as) \implies in_range (h, as)"
  assumes '' \wedge as h h'.
     [P(h,as); relH as h h'; in_range (h',as)] \implies P(h',as)'shows "proper P"
  \langle proof \ranglelemma properD1:
  assumes "proper P"
  assumes "P (h,as)"
```

```
shows "in_range (h,as)"
  \langle proof \ranglelemma properD2:
  assumes "proper P"
  assumes "P (h,as)"
  assumes "relH as h h'"
  assumes "in_range (h',as)"
  shows "P (h',as)"
  \langle proof \ranglelemmas properD = properD1 properD2
lemma proper_iff:
  assumes "proper P"
  assumes "relH as h h'"
  assumes "in_range (h',as)"
  shows "P (h, as) \longleftrightarrow P (h', as)"
  \langle proof \rangleWe encapsulate assertions in their own type
typedef assn = "Collect proper"
  \langle proof \ranglelemmas [simp] = Rep_assn_inverse Rep_assn_inject
lemmas [simp, intro!] = Rep_assn[unfolded mem_Collect_eq]
lemma Abs_assn_eqI[intro?]:
  "(\bigwedge h. P h = Rep_assn Pr h) \implies Abs_assn P = Pr"
  "(\bigwedge h. P h = Rep_assn Pr h) \implies Pr = Abs_assn P"
  \langle proof \rangleabbreviation models :: "pheap \Rightarrow assn \Rightarrow bool" (infix \leq > 50)
  where "h \models P \equiv Rep_assn P h"lemma models_in_range: "h \models P \implies in\_range \; h"
  \langle proof \rangle
```
#### <span id="page-12-0"></span>**3.2.1 Empty Partial Heap**

The empty partial heap satisfies some special properties. We set up a simplification that tries to rewrite it to the standard empty partial heap  $h_{\perp}$ 

**abbreviation** h bot  $(\langle h_+ \rangle)$  where "h  $\equiv$  (undefined, {})" **lemma**  $mod_h_b_{bot\_indep: "(h, {}}) \models P \leftrightarrow (h', {}) \models P"$  $\langle proof \rangle$ 

lemma mod h bot normalize[simp]:

"syntax\_fo\_nomatch undefined h  $\implies$   $(h, \{ \})\models P \longleftrightarrow h_{\perp} \models P$ "  $\langle proof \rangle$ 

Properness, lifted to the assertion type.

lemma mod\_relH: "relH as h h'  $\implies$   $(h, as) \models P \leftrightarrow (h', as) \models P''$  $\langle proof \rangle$ 

## <span id="page-13-0"></span>**3.3 Connectives**

We define several operations on assertions, and instantiate some type classes.

#### <span id="page-13-1"></span>**3.3.1 Empty Heap and Separation Conjunction**

The assertion that describes the empty heap, and the separation conjunction form a commutative monoid:

```
instantiation assn :: one begin
  fun one_assn_raw :: "pheap ⇒ bool"
    where "one assn raw (h,as) \leftrightarrow as={}^1"
  lemma one_assn_proper[intro!,simp]: "proper one_assn_raw"
    \langle proof \rangledefinition one_assn :: assn where "1 \equiv Abs_assn one_assn_raw"
  instance \langle proof \rangleend
abbreviation one assn::assn (<emp>) where "one assn \equiv 1"
instantiation assn :: times begin
  fun times_assn_raw :: "assn_raw ⇒ assn_raw ⇒ assn_raw" where
    "times_assn_raw P Q (h, as)= (∃ as1 as2. as=as1∪as2 ∧ as1∩as2={}
         \wedge P (h, as1) \wedge Q (h, as2))"
  lemma times_assn_proper[intro!,simp]:
     "proper P \implies proper Q \implies proper (times_assn_raw P Q)"
    \langle proof \rangledefinition times_assn where "P*Q ≡
    Abs assn (times assn raw (Rep assn P) (Rep assn Q))"
  instance \langle proof \rangleend
lemma \mod_star_{conv}: "h|=A*B\longleftrightarrow (\existshr as1 as2. h=(hr,as1∪as2) ∧ as1∩as2={} ∧ (hr,as1)\modelsA ∧ (hr,as2)\modelsB)"
  \langle proof \rangle
```

```
lemma mod_starD: "h\models A*B \implies \exists h1 \ h2. \ h1\models A \land h2\models B"\langle proof \ranglelemma star_assnI:
  assumes "(h,as)\models P" and "(h,as')\models Q" and "as∩as'={}"
  shows "(h, as\cup as')=P*Q"
  \langle proof \rangleinstantiation assn :: comm_monoid_mult begin
  lemma assn_one_left: "1*P = (P::assn)"
     \langle proof \ranglelemma assn_times_comm: P*Q = Q*(P::assn)"
     \langle proof \ranglelemma assn_times_assoc: "({P*Q})*R = P*(Q*(R::assn))"\langle proof \rangleinstance
```
 $\langle proof \rangle$ 

**end**

```
3.3.2 Magic Wand
```

```
fun wand_raw :: "assn_raw \Rightarrow assn_raw \Rightarrow assn_raw" where
   "wand_raw P Q (h,as) \longleftrightarrow in_range (h,as)
  \wedge (\forall h' as'. as∩as'={} \wedge relH as h h' \wedge in_range (h',as)
     \wedge P (h', as')\longrightarrow Q(h',as\cup as'))"
```
**lemma** wand\_proper[simp, intro!]: "proper (wand\_raw P Q)"  $\langle proof \rangle$ 

#### **definition**

wand\_assn :: "assn ⇒ assn ⇒ assn" (**infixl** ‹-\*› 56) where  $"P-*Q \equiv Abs\_assn$  (wand\_raw (Rep\_assn P) (Rep\_assn Q))"

```
lemma wand_assnI:
  assumes "in_range (h,as)"
   assumes "\wedge h' as'.
     as \cap as' = {};
     relH as h h';
     in_range (h',as);
     (h',as')\models Q\parallel \Rightarrow (h', as∪as') \models R"
  shows ''(h, as) \models Q \rightarrow R''\langle proof \rangle
```
#### <span id="page-15-0"></span>**3.3.3 Boolean Algebra on Assertions**

```
instantiation assn :: boolean_algebra begin
  definition top_assn where "top \equiv Abs_assn in_range"
  definition bot_assn where "bot \equiv Abs_assn (\lambda_. False)"
  definition sup_assn where "sup P Q \equiv Abs_assn (\lambda h. h |=P \vee h |=Q)"
  definition inf_assn where "inf P Q \equiv Abs_ျassn <math>(\lambda h. h\models P \wedge h\models Q)"
  definition uminus_assn where
     "P \equiv Abs\_assn (\lambda h. in range h \wedge \neg h \models P)"
  lemma bool_assn_proper[simp, intro!]:
     "proper in range"
     "proper (\lambda_{-}. False)"
     "proper P \implies proper Q \implies proper (\lambda h. P h \vee Q h)'"proper P \implies proper Q \implies proper (\lambda h. P h \wedge Q h)'"
     "proper P \implies proper (\lambda h. in_range h \wedge \neg P h"
     \langle proof \rangle
```
(And, Or, True, False, Not) are a Boolean algebra. Due to idiosyncrasies of the Isabelle/HOL class setup, we have to also define a difference and an ordering:

```
definition less_eq_assn where
[simp]: "(a::assn) \leq b \equiv a = inf a b"definition less_assn where
[simp]: "(a::assn) < b \equiv a \leq b \wedge a \neq b"
definition minus_assn where
[simp]: "(a::assn) - b \equiv inf a (-b)"
```
# **instance**

 $\langle proof \rangle$ 

## **end**

We give the operations some more standard names

```
abbreviation top\_assn::assn (<true>) where "top_assn \equiv top"
abbreviation bot_assn::assn (‹false›) where "bot_assn ≡ bot"
abbreviation sup_assn::"assn⇒assn⇒assn" (infixr ‹∨A› 61)
  where "sup_assn \equiv sup"
abbreviation inf_assn::"assn⇒assn⇒assn" (infixr \langle \wedge_A \rangle 62)
  where "inf\_assn \equiv inf"abbreviation uminus_assn::"assn \Rightarrow assn" (\left(\sim_A\right) [81] 80)
  where "uminus_assn ≡ uminus"
```
Now we prove some relations between the Boolean algebra operations and the (empty heap,separation conjunction) monoid

```
lemma star_false_left[simp]: "false * P = false"
  \langle proof \rangle
```
**lemma** star\_false\_right[simp]: "P \* false = false"  $\langle proof \rangle$ **lemmas** star\_false = star\_false\_left star\_false\_right **lemma** assn\_basic\_inequalities[simp, intro!]: "true  $\neq$  emp" "emp  $\neq$  true" "false  $\neq$  emp" "emp  $\neq$  false" "true  $\neq$  false" "false  $\neq$  true"  $\langle proof \rangle$ 

#### <span id="page-16-0"></span>**3.3.4 Existential Quantification**

**definition** ex assn :: "('a  $\Rightarrow$  assn)  $\Rightarrow$  assn" (**binder**  $\langle \exists_A \rangle$  11) where " $(\exists_{A} x. P x) \equiv Abs \text{ assn } (\lambda h. \exists x. h \models P x)$ " **lemma** ex\_assn\_proper[simp, intro!]: "( $\wedge x$ . proper (P x))  $\implies$  proper ( $\lambda h$ .  $\exists x$ . P x h)"  $\langle proof \rangle$ lemma ex\_assn\_const[simp]: " $(\exists A \times C) = c$ "  $\langle proof \rangle$ **lemma** ex\_one\_point\_gen:  $\mathbb{Z}^n[\![\bigwedge h \ x. \ h\!\models P \ x \implies x\!=\!v]\!] \implies (\exists \, A \, x. \ P \ x) = (P \ v)$  $\langle proof \rangle$ lemma ex\_distrib\_star: " $(\exists_{A} x. P x * Q) = (\exists_{A} x. P x) * Q$ "  $\langle proof \rangle$ **lemma** ex\_distrib\_and: " $(\exists_A x. P x \land_A Q) = (\exists_A x. P x) \land_A Q$ "  $\langle proof \rangle$ **lemma** ex\_distrib\_or: " $(\exists_A x. P x \lor_A Q) = (\exists_A x. P x) \lor_A Q$ "  $\langle proof \rangle$ **lemma** ex\_join\_or: " $(\exists_{AX}. P \times \vee_A (\exists_{AX}. Q \times)) = (\exists_{AX}. P \times \vee_A Q \times)$ "  $\langle proof \rangle$ 

#### <span id="page-16-1"></span>**3.3.5 Pure Assertions**

Pure assertions do not depend on any heap content.

**fun** pure\_assn\_raw **where** "pure\_assn\_raw b (h,as) ←→ as={} ∧ b" **definition** pure assn :: "bool  $\Rightarrow$  assn" ( $\langle \uparrow \rangle$ ) where  $"\uparrow b \equiv$  Abs assn (pure assn raw b)"

**lemma** pure\_assn\_proper[simp, intro!]: "proper (pure\_assn\_raw b)"  $\langle proof \rangle$ 

```
lemma pure_true[simp]: "↑True = emp"
  \langle proof \ranglelemma pure_false[simp]: "↑False = false"
   \langle proof \ranglelemma pure_assn_eq_false_iff[simp]: "\uparrow P = false \leftrightarrow \neg P" \langle proof \ranglelemma pure_assn_eq_emp_iff[simp]: "\uparrow P = \text{emp} \longleftrightarrow P" \langle \text{proof} \ranglelemma merge_pure_star[simp]:
   "\uparrowa * \uparrowb = \uparrow(a\wedgeb)"
   \langle proof \ranglelemma merge_true_star[simp]: "true*true = true"
   \langle proof \ranglelemma merge_pure_and[simp]:
   "\uparrowa \wedge_A \uparrow b = \uparrow(a\wedgeb)"
  \langle proof \ranglelemma merge_pure_or[simp]:
   "\uparrowa \vee<sub>A</sub> \uparrowb = \uparrow(a\veeb)"
   \langle proof \ranglelemma pure_assn_eq_conv[simp]: "\uparrow P = \uparrow Q \longleftrightarrow P=Q" \langle proof \rangledefinition "is_pure_assn a \equiv \exists P. a = \uparrow P"
lemma is_pure_assnE: assumes "is_pure_assn a" obtains P where "a=↑P"
   \langle proof \ranglelemma is_pure_assn_pure[simp, intro!]: "is_pure_assn (↑P)"
   \langle proof \ranglelemma is_pure_assn_basic_simps[simp]:
   "is_pure_assn false"
   "is_pure_assn emp"
\langle proof \ranglelemma is_pure_assn_starI[simp,intro!]:
   "\|is_pure_assn a; is_pure_assn b]\implies is_pure_assn (a*b)"
   \langle proof \rangle
```
#### <span id="page-18-0"></span>**3.3.6 Pointers**

In Imperative HOL, we have to distinguish between pointers to single values and pointers to arrays. For both, we define assertions that describe the part of the heap that a pointer points to.

```
fun sngr_assn_raw :: "'a::heap ref \Rightarrow 'a \Rightarrow assn_raw" where
  "sngr_assn_raw r x (h, as) \leftrightarrow Ref.get h r = x \wedge as = {addr_of_ref r}
∧
  addr of ref r < lim h"
lemma sngr_assn_proper[simp, intro!]: "proper (sngr_assn_raw r x)"
  \langle proof \rangledefinition sngr_assn :: "'a::heap ref \Rightarrow 'a \Rightarrow assn" (infix \leftrightarrow<sub>r</sub> 82)
  where ''r \mapsto_r x \equiv Abs\_assn (sngr_assn_raw r x)"
fun snga_assn_raw :: "'a::heap array ⇒ 'a list ⇒ assn_raw"
  where "snga assn raw r x (h,as)
  \longleftrightarrow Array.get h r = x \land as = \{addr_of\_array \ r\}\wedge addr of array r < lim h"
lemma snga_assn_proper[simp, intro!]: "proper (snga_assn_raw r x)"
  \langle proof \rangledefinition
  snga_assn :: "'a::heap array \Rightarrow 'a list \Rightarrow assn" (infix \leftrightarrow<sub>a</sub> > 82)
```
where  $''r \mapsto_a a \equiv Abs_assn$  (snga\_assn\_raw r a)"

Two disjoint parts of the heap cannot be pointed to by the same pointer

**lemma** sngr\_same\_false[simp]: " $p \mapsto_r x * p \mapsto_r y = \text{false}$ "  $\langle proof \rangle$ 

**lemma** snga\_same\_false[simp]: " $p \mapsto_a x * p \mapsto_a y = false$ "  $\langle proof \rangle$ 

## <span id="page-18-1"></span>**3.4 Properties of the Models-Predicate**

```
lemma mod true[simp]: "h=true \longleftrightarrow in range h"
   \langle proof \ranglelemma mod\_false[simp]: "¬ h \models false"\langle proof \ranglelemma mod_emp: "h \models emp \longleftrightarrow snd h = \{\}"
   \langle proof \ranglelemma \mod_{emp\_simp} [simp] : "(h, {})\models emp"\langle proof \rangle
```
lemma mod\_pure[simp]: "h $\models \uparrow b \leftrightarrow$  snd h = {}  $\wedge$  b"  $\langle proof \rangle$ **lemma** mod\_ex\_dist[simp]: "h $\models$  $(\exists_A x. P x) \leftrightarrow (\exists x. h \models P x)$ "  $\langle proof \rangle$ **lemma** mod exI: " $\exists x.$  h $\models P$   $x \implies h \models (\exists Ax. P x)'$ "  $\langle proof \rangle$ **lemma** mod\_exE: **assumes** " $h \models (\exists Ax \cdot P \times x)$ " **obtains** x where " $h \models P \times y$ "  $\langle proof \rangle$ **lemma** mod\_and\_dist: " $h \models P \land_A Q \leftrightarrow h \models P \land h \models Q''$  $\langle proof \rangle$ **lemma** mod\_or\_dist[simp]: " $h \models P \lor_A Q \longleftrightarrow h \models P \lor h \models Q''$  $\langle proof \rangle$ **lemma** mod\_not\_dist[simp]: " $h \models (\neg_A P) \leftrightarrow in\_range \; h \; \wedge \; \neg \; h \models P''$  $\langle proof \rangle$ lemma mod\_pure\_star\_dist[simp]:  $"h$  $\models P * \uparrow b \leftrightarrow h \models P \wedge b"$  $\langle proof \rangle$ **lemmas** mod\_dist = mod\_pure mod\_pure\_star\_dist mod\_ex\_dist mod\_and\_dist mod\_or\_dist mod\_not\_dist **lemma** mod star trueI: " $h|=P \implies h|=P*true$ "  $\langle proof \rangle$ **lemma** mod\_star\_trueE': **assumes** "h|=P\*true" **obtains** h' **where** "fst  $h' = f$ st  $h''$  and "snd  $h' \subseteq$  snd  $h''$  and " $h' \models P''$  $\langle proof \rangle$ **lemma** mod\_star\_trueE: assumes "h $\models$ P\*true" obtains h' where "h' $\models$ P"  $\langle proof \rangle$ **lemma** mod\_h\_bot\_iff[simp]:  $"$ (h,{})  $\models \uparrow b \leftrightarrow b"$  $''(h,{\{}\}) = true$ "  $f''(h,\{ \}) \models p \mapsto_r x \iff False''$  $f''(h,{\{}\}) = q \mapsto_a y \leftrightarrow \text{False}$ "  $T(h,{\{\}) \models P*Q \longleftrightarrow ((h,{\{\}) \models P) \wedge ((h,{\{\}) \models Q})"$  $T(h,\{ \}) \models P \land_A Q \longleftrightarrow ((h,\{ \}) \models P) \land ((h,\{ \}) \models Q)$  $T(h,\{)\models P\vee_A Q \longleftrightarrow ((h,\{)\models P)\vee ((h,\{)\models Q})\models Q$  $"(h,\{\}) \models (\exists_A x. R x) \longleftrightarrow (\exists x. (h,\{\}) \models R x)"$ 

 $\langle proof \rangle$ 

#### <span id="page-20-0"></span>**3.5 Entailment**

```
definition entails :: "assn \Rightarrow assn \Rightarrow bool" (infix \iffA\rightarrow 10)
   where P \implies_A Q \equiv \forall h. h \models P \longrightarrow h \models Q''lemma entailsI:
   \text{assumes} "\textstyle{\bigwedge} h. h \models P \implies h \models Q''shows "P \implies_A Q''\langle proof \ranglelemma entailsD:
   assumes "P \implies_A Q''assumes "h\models P"shows "h=Q"\langle proof \rangle3.5.1 Properties
lemma ent_fwd:
   assumes "h = P"assumes "P \implies_A Q''shows "h = Q'' (proof)
lemma ent_refl[simp]: "P \implies_A P''\langle proof \ranglelemma ent_trans[trans]: "\parallel P \implies_A Q; Q \implies_A R \parallel \implies P \implies_A R''\langle proof \ranglelemma ent_iffI:
   assumes "A \Longrightarrow_A B"assumes "B \Longrightarrow_A A"shows "A=B"
   \langle proof \ranglelemma ent_false[simp]: "false \implies<sup>A</sup> P"
   \langle proof \ranglelemma ent_true[simp]: "P \impliesA true"
   \langle proof \ranglelemma ent_false_iff[simp]: "(P \implies<sub>A</sub> false) \longleftrightarrow (\forall h. ¬h\modelsP)"
   \langle proof \ranglelemma ent_pure_pre_iff[simp]: "(P*\uparrow b \implies_A Q) \longleftrightarrow (b \longrightarrow (P \implies_A Q))"
   \langle proof \ranglelemma ent_pure_pre_iff_sng[simp]:
   "(\uparrow b \implies_A Q) \longleftrightarrow (b \longrightarrow (emp \implies_A Q))"\langle proof \rangle
```
**lemma** ent\_pure\_post\_iff[simp]:  $"(P \implies_A Q * \uparrow b) \longleftrightarrow (\uparrow h. h | = P \longrightarrow b) \wedge (P \implies_A Q)$ "  $\langle proof \rangle$ **lemma** ent\_pure\_post\_iff\_sng[simp]:  $"(P \implies_A \uparrow b) \longleftrightarrow (\uparrow h. h \models P \longrightarrow b) \land (P \implies_A \text{emp}))"$  $\langle proof \rangle$  ${\rm lemma \;\;ent\_ex\_pref:}$  " $(\bigwedge{\rm x} .$  P  ${\rm x} \implies_{A} {\rm Q}) \implies \exists_{A}{\rm x} .$  P  ${\rm x} \implies_{A} {\rm Q}$ "  $\langle proof \rangle$ **lemma** ent\_ex\_postI: " $(P \implies_A Q x) \implies P \implies_A \exists_A x. Q x$ "  $\langle proof \rangle$ **lemma** ent\_mp: " $(P * (P - * Q)) \implies_{A} Q''$  $\langle proof \rangle$ **lemma** ent\_star\_mono: " $[P \implies_A P'; Q \implies_A Q'] \implies P*Q \implies_{A} P'*Q''$  $\langle proof \rangle$ **lemma** ent\_wandI: **assumes**  $IMP: "Q*P \implies_A R"$ **shows** " $P \implies_A (Q \rightarrow R)$ "  $\langle proof \rangle$ **lemma** ent\_disjI1: **assumes** "P  $\vee_A$  Q  $\implies_A$  R" **shows** " $P \implies_{A} R'' \langle proof \rangle$ **lemma** ent\_disjI2: **assumes** "P  $\vee_A$  Q  $\Longrightarrow_A$  R" **shows** " $Q \implies_A R'' \langle proof \rangle$ lemma ent\_disjI1\_direct[simp]: " $A \implies A \vee_A B''$  $\langle proof \rangle$ **lemma** ent\_disjI2\_direct[simp]: "B  $\Longrightarrow$ <sub>A</sub> A  $\lor$ <sub>A</sub> B"  $\langle proof \rangle$ **lemma** ent\_disjE: "[ $A \Longrightarrow_A C$ ;  $B \Longrightarrow_A C$  ]  $\Longrightarrow A \lor_A B \Longrightarrow_A C''$  $\langle proof \rangle$ **lemma** ent\_conjI: "[ $A \Longrightarrow_A B$ ;  $A \Longrightarrow_A C$ ]  $\Longrightarrow A \Longrightarrow_A B \wedge_A C$ "  $\langle proof \rangle$ **lemma** ent\_conjE1: " $[A \Longrightarrow_A C] \Rightarrow A \wedge_A B \Longrightarrow_A C''$  $\langle proof \rangle$ **lemma** ent\_conjE2: " $[B \Longrightarrow_A C] \Longrightarrow A \wedge_A B \Longrightarrow_A C''$  $\langle proof \rangle$ 

```
lemma star_or_dist1:
   "(A \vee_A B)*C = (A*C \vee_A B*C)"
   \langle proof \ranglelemma star_or_dist2:
   "C*(A \vee_A B) = (C*A \vee_A C*B)"
   \langle proof \ranglelemmas star_or_dist = star_or_dist1 star_or_dist2
lemma ent_disjI1': "A \Longrightarrow_{A} B \Longrightarrow A \Longrightarrow_{A} B \lor_{A} C''\langle proof \ranglelemma ent_disjI2': "A \Longrightarrow_A C \Longrightarrow A \Longrightarrow_A B \lor_A C"
   \langle proof \ranglelemma triv_exI[simp, intro!]: "Q x \implies A \exists Ax. Q x"
   \langle proof \rangle
```
## <span id="page-22-0"></span>**3.5.2 Weak Entails**

Weakening of entails to allow arbitrary unspecified memory in conclusion

```
definition entailst :: "assn \Rightarrow assn \Rightarrow bool" (infix \iff 10)
  where "entailst A B \equiv A \Longrightarrow<sub>A</sub> B * true"
lemma enttI: "A \Longrightarrow_{A} B^*true \Longrightarrow A \Longrightarrow_{t} B" \langle proof \ranglelemma enttD: "A \Longrightarrow_{t} B \Longrightarrow A \Longrightarrow_{A} B * true" \langle proof \ranglelemma entt_trans:
   "entailst A B \implies entailst B C \implies entailst A C"
   \langle proof \ranglelemma entt_refl[simp, intro!]: "entailst A A"
   \langle proof \ranglelemma entt_true[simp, intro!]:
   "entailst A true"
   \langle proof \ranglelemma entt_emp[simp, intro!]:
   "entailst A emp"
  \langle proof \ranglelemma entt_star_true_simp[simp]:
   "entailst A (B*true) \longleftrightarrow entailst A B"
   "entailst (A*true) B \leftrightarrow entailst A B"
```

```
\langle proof \ranglelemma entt_star_mono: "[entailst A B; entailst C D] \implies entailst (A*C)
(B*D)"
   \langle proof \ranglelemma entt_frame_fwd:
   assumes "entailst P Q"
   assumes "entailst A (P*F)"
   assumes "entailst (Q*F) B"
   shows "entailst A B"
   \langle proof \ranglelemma enttI_true: "P*true \implies A Q*true \implies P\implies<sub>t</sub>Q"
   \langle proof \ranglelemma entt_def_true: "(P \implies_t Q) \equiv (P * true \implies_A Q * true)"
   \langle proof \ranglelemma ent_imp_entt: P \Longrightarrow_A Q \Longrightarrow P \Longrightarrow_t Q''\langle proof \ranglelemma entt_disjI1_direct[simp]: "A \implies A \lor_A B''\langle proof \ranglelemma entt disjI2 direct[simp]: "B \impliest A ∨A B"
   \langle proof \ranglelemma entt disjI1': "A \Longrightarrow_t B \Longrightarrow A \Longrightarrow_t B \lor_A C''\langle proof \ranglelemma entt_disjI2': "A \Longrightarrow_t C \Longrightarrow A \Longrightarrow_t B \lor_A C"
   \langle proof \ranglelemma entt_disjE: "[A \implies tM; B \implies tM ] \implies A \lor AB \implies tM"
   \langle proof \ranglelemma entt_disjD1: "A \lor_{A} B \Longrightarrow_{t} C \Longrightarrow A \Longrightarrow_{t} C''\langle proof \ranglelemma entt_disjD2: "A \lor_A B \Longrightarrow_t C \Longrightarrow B \Longrightarrow_t C"
   \langle proof \rangle
```
## <span id="page-23-0"></span>**3.6 Precision**

Precision rules describe that parts of an assertion may depend only on the underlying heap. For example, the data where a pointer points to is the same for the same heap.

Precision rules should have the form:

```
\forall x \ y. (h = (P x * F1) \wedge_A (P y * F2)) \longrightarrow x=y
definition "precise R \equiv \forall a \ a' \ h \ p \ F \ F'.h \models R a p * F \wedge_A R a' p * F' \longrightarrow a = a'"
lemma preciseI[intro?]:
   \text{assumes} "\textstyle\bigwedgea a' h p F F'. h \models R a p \ast F \land_A R a' p \ast F' \implies a = a'"
   shows "precise R"
   \langle proof \ranglelemma preciseD:
   assumes "precise R"
   assumes "h \models R a p * F ∧<sub>A</sub> R a' p * F'"
   shows "a=a'"
   \langle proof \ranglelemma preciseD':
   assumes "precise R"
   assumes "h \models R a p * F"
   assumes "h \models R a' p * F'"
   shows "a=a'"
   \langle proof \ranglelemma precise_extr_pure[simp]:
   "precise (\lambda x \ y. \ \uparrow P \ * \ R \ x \ y) \longleftrightarrow (P \ \rightarrow \ \text{precise} \ R)"
   "precise (\lambda x \ y. R \ x \ y \ * \uparrow P) \longleftrightarrow (P \longrightarrow \text{precise } R)"
   \langle proof \ranglelemma sngr_prec: "precise (\lambda x \ p. \ p \mapsto_r x)"
   \langle proof \ranglelemma snga_prec: "precise (\lambda x \ p. \ p \mapsto_a x)"
   \langle proof \rangle
```
**end**

# <span id="page-24-0"></span>**4 Hoare-Triples**

**theory** Hoare\_Triple **imports** Run Assertions **begin**

In this theory, we define Hoare-Triples, which are our basic tool for specifying properties of Imperative HOL programs.

#### <span id="page-25-0"></span>**4.1 Definition**

Analyze the heap before and after executing a command, to add the allocated addresses to the covered address range.

**definition** new\_addrs :: "heap ⇒ addr set ⇒ heap ⇒ addr set" **where** "new\_addrs h as h' = as  $\cup$  {a. lim h  $\leq$  a  $\wedge$  a < lim h'}"

```
lemma new_addr_refl[simp]: "new_addrs h as h = as"
  \langle proof \rangle
```
Apart from correctness of the program wrt. the pre- and post condition, a Hoare-triple also encodes some well-formedness conditions of the command: The command must not change addresses outside the address range of the precondition, and it must not decrease the heap limit.

Note that we do not require that the command only reads from heap locations inside the precondition's address range, as this condition would be quite complicated to express with the heap model of Imperative/HOL, and is not necessary in our formalization of partial heaps, that always contain the information for all addresses.

```
definition hoare_triple
```

```
:: "assn \Rightarrow 'a Heap \Rightarrow ('a \Rightarrow assn) \Rightarrow bool" (\langle \langle \rangle / \langle \rangle / \langle \rangle)
where
"<P> c <Q> \equiv \forall h as \sigma r. (h,as)\models P \wedge run c (Some h) \sigma r
\rightarrow (let h'=the state \sigma; as'=new addrs h as h' in
   \negis_exn \sigma \wedge (h',as')\models Q \rland relH ({a . a<lim h \wedge a\notinas}) h h'
   ∧ lim h \leq lim h')"
```
Sanity checking theorems for Hoare-Triples

```
lemma
  assumes "<P> c <Q>"
  assumes ''(h, as) \models P''shows hoare_triple_success: "success c h"
    and hoare_triple_effect: "\exists h' r. effect c h h' r \wedge (h',new_addrs
h as h')=Q r''\langle proof \ranglelemma hoare_tripleD:
  fixes h h' as as' σ r
  assumes "<P> c <Q>"
  assumes ''(h, as) \models P''assumes "run c (Some h) \sigma r"
  defines "h'≡the state \sigma" and "as'≡new addrs h as h'"
  shows "¬is_exn σ"
  and ''(h',as')=Q r''and "relH ({a . a<lim h \wedge a \notin as}) h h''and "lim h \leq lim h'
```
#### $\langle proof \rangle$

For garbage-collected languages, specifications usually allow for some arbitrary heap parts in the postcondition. The following abbreviation defines a handy shortcut notation for such specifications.

```
abbreviation hoare_triple'
   :: "assn \Rightarrow 'r Heap \Rightarrow ('r \Rightarrow assn) \Rightarrow bool" (<< > \geq \lt \geq<sub>t</sub>>)
   where "<P> c \le Q \ge t \equiv \langle P \rangle c \le \lambda r. Q r * true >"
```
### <span id="page-26-0"></span>**4.2 Rules**

In this section, we provide a set of rules to prove Hoare-Triples correct.

#### <span id="page-26-1"></span>**4.2.1 Basic Rules**

```
lemma hoare_triple_preI:
   assumes "\wedge h. h\models P \implies \langle P \rangle c \langle Q \rangle"
  shows "<P> c <Q>"
  \langle proof \ranglelemma frame_rule:
  assumes A: "<P> c <Q>"
  shows "<P*R> c \leq \lambda x. Q x * R>"
  \langle proof \ranglelemma false_rule[simp, intro!]: "<false> c <Q>"
  \langle proof \ranglelemma cons_rule:
  assumes CPRE: "P \implies_A P'"
   assumes CPOST: "\bigwedge x. Q x \implies_A Q' x"
  assumes R: "<i>P</i>'> c <i>Q</i>?"shows "<P> c <Q'>"
  \langle proof \ranglelemmas cons_pre_rule = cons_rule[OF _ ent_refl]
lemmas cons_post_rule = cons_rule[OF ent_refl, rotated]
{\rm lemma\ \ cons\_rulet:} "[P{\Longrightarrow_t}P'; \bigwedge\! x. Q\ x \implies_t Q' x; \lhd P' > c \ \lhd Q{\succ_t} ]\implies \lhd P{\succ}c \langle Q' \rangle_t"
  \langle proof \ranglelemmas cons pre rulet = cons rulet [OF entt refl]
lemmas cons post rulet = cons rulet [OF entt refl, rotated]
```

```
lemma norm_pre_ex_rule:
   assumes A: \sqrt[n]{x}. <P x > f <Q>"
  shows "\leq<sub>A</sub>x. P x> f \leqQ>"
   \langle proof \ranglelemma norm_pre_pure_iff[simp]:
   "<P*^+^b> f <Q> \longleftrightarrow (b \longrightarrow <P> f <Q>)"
   \langle proof \ranglelemma norm_pre_pure_iff_sng[simp]:
   "<\b> f <Q> \longleftrightarrow (b \longrightarrow <emp> f <Q>)"
   \langle proof \ranglelemma norm_pre_pure_rule1:
   "[b \implies \langle P \rangle \; f \; \langle Q \rangle] \implies \langle P * \uparrow b \rangle \; f \; \langle Q \rangle" \langle proof \ranglelemma norm_pre_pure_rule2:
   "\parallel b \implies <emp> f <Q> \parallel \implies <\uparrowb> f <Q>" \langle proof \ranglelemmas norm_pre_pure_rule = norm_pre_pure_rule1 norm_pre_pure_rule2
lemma post_exI_rule: "<P> c <\lambdar. Q r x> \Rightarrow <P> c <\lambdar. \exists<sub>A</sub>x. Q r x>"
   \langle proof \rangle
```
### <span id="page-27-0"></span>**4.2.2 Rules for Atomic Commands**

```
lemma ref_rule:
   "<emp> ref x <\lambdar. r \mapsto_r x>"
   \langle proof \ranglelemma lookup_rule:
   "\langle p \mapsto_r x \rangle ! p \langle \lambda r, p \mapsto_r x * \uparrow (r = x) \rangle"
   \langle proof \ranglelemma update_rule:
   "\langle p \mapsto_r y \rangle p := x \langle \lambda r, p \mapsto_r x \rangle"
   \langle proof \ranglelemma update_wp_rule:
   "\langle r \mapsto_r y * ((r \mapsto_r x) - * (Q())) \rangle r := x \langle Q \rangle"
   \langle proof \ranglelemma new_rule:
   "<emp> Array.new n x <\lambdar. r \mapsto_a replicate n x>"
   \langle proof \ranglelemma make_rule: "<emp> Array.make n f \langle \lambda r. r \mapsto a (map f [0 ..., n])>"
```

```
lemma of_list_rule: "<emp> Array.of_list xs <\lambdar. r \mapsto_a xs>"
   \langle proof \ranglelemma length_rule:
   "\langle a \mapsto_a \text{xs} \rangle Array.len a \langle \lambda r \rangle. a \mapsto_a xs * \uparrow (r = length xs)>"
   \langle proof \rangle
```
 $\langle proof \rangle$ 

Note that the Boolean expression is placed at meta level and not inside the precondition. This makes frame inference simpler.

```
lemma nth_rule:
   \|T\|i < length xs \|\implies <a \leftrightarrow<sub>a</sub> xs > Array.nth a i <\lambdar. a \leftrightarrow<sub>a</sub> xs * \uparrow (r =
xs ! i)>"
   \langle proof \ranglelemma upd_rule:
   "\|i \, < length xs] \Longrightarrow\langle a \mapsto_a x s \rangleArray.upd i x a
   \langle \lambda r. (a \mapsto_a (list\_update xs i x)) * \uparrow (r = a) \rangle"
   \langle proof \ranglelemma freeze_rule:
   "\langle a \mapsto_a \text{xs} \rangle Array.freeze a \langle \lambda r. a \mapsto_a \text{xs} * \uparrow (r = \text{xs}) \rangle"
   \langle proof \ranglelemma return_wp_rule:
   "<Q x> return x <Q>"
   \langle proof \ranglelemma return_sp_rule:
   "<P> return x \leq x. P * (r = x)"
   \langle proof \ranglelemma raise_iff:
   "<P> raise s <Q> \longleftrightarrow P = false"
   \langle proof \ranglelemma raise_rule: "<false> raise s <Q>"
   \langle proof \rangle
```
## <span id="page-28-0"></span>**4.2.3 Rules for Composed Commands**

```
lemma bind_rule:
  assumes T1: "<P> f <R>"
  assumes T2: "\bigwedge x. <R x > g x <Q>"
  shows "<P> bind f g <Q>"
  \langle proof \rangle
```

```
lemma if_rule:
   assumes "b \implies \langle P \rangle f \langle Q \rangle"assumes '' \neg b \implies \langle P \rangle g \langle Q \rangle''shows "<P> if b then f else g <Q>"
   \langle proof \ranglelemma if_rule_split:
   assumes B: "b \implies \langle P \rangle \neq \langle Q1 \rangle"assumes NB: " \neg b \implies \langle P \rangle g \langle Q2 \rangle"assumes M: "\bigwedge x. (Q1 x * \uparrow b) \vee_A (Q2 x * \uparrow (\neg b)) \implies_A Q x"
   shows "<P> if b then f else g <Q>"
   \langle proof \ranglelemma split_rule:
   assumes P: "<P> c <R>"
   assumes Q: "<Q> c <R>"
   shows "<P \vee_A Q> c <R>"
   \langle proof \ranglelemmas decon_if_split = if_rule_split split_rule
   — Use with care: Complete splitting of if statements
lemma case_prod_rule:
   "(\wedgea b. x = (a, b) \implies <P> f a b <Q>) \implies <P> case x of (a, b) \Rightarrow f
a b < Q >''\langle proof \ranglelemma case_list_rule:
   \lVert \cdot \rVert \lVert \cdot \rVert \Rightarrow <P> fn <Q>; \wedgex xs. \lvert \cdot \rvert \Rightarrow <P> fc x xs <Q> \lVert \Rightarrow\langle P \rangle case_list fn fc 1 \langle Q \rangle"
   \langle proof \ranglelemma case_option_rule:
   "[[ v=None \implies \langle P \rangle fn \langle Q \rangle; \bigwedge x. v=Some \; x \implies \langle P \rangle fs x \; \langle Q \rangle ]]
   \implies <P> case_option fn fs v <Q>"
   \langle proof \ranglelemma case_sum_rule:
   "\| \wedge x. v=Inl x \implies \langle P \rangle fl x \langle Q \rangle;
        \bigwedge x. v=Inr x \implies \langle P \rangle fr x \langle Q \rangle ]
   =⇒ <P> case_sum fl fr v <Q>"
   \langle proof \rangle{\rm lemma\ \ let\_rule:\ \texttt{``(\texttt{X. x = t)} \Rightarrow \texttt{> f x <>)} \Rightarrow \texttt{> Let t f <>''}}\langle proof \rangleend
```
## <span id="page-30-0"></span>**5 Automation**

```
theory Automation
imports Hoare_Triple
begin
```
In this theory, we provide a set of tactics and a simplifier setup for easy reasoning with our separation logic.

## <span id="page-30-1"></span>**5.1 Normalization of Assertions**

In this section, we provide a set of lemmas and a simplifier setup to bring assertions to a normal form. We provide a simproc that detects pure parts of assertions and duplicate pointers. Moreover, we provide ac-rules for assertions. See Section [5.9](#page-37-1) for a short overview of the available proof methods.

```
lemmas assn_aci =
  inf_aci[where 'a=assn]
  sup_aci[where 'a=assn]
 mult.left_ac[where 'a=assn]
lemmas star_assoc = mult.assoc[where 'a=assn]
lemmas assn_assoc =
 mult.left_assoc inf_assoc[where 'a=assn] sup_assoc[where 'a=assn]
lemma merge true star ctx: "true * (true * P) = true * P"
  \langle proof \ranglelemmas star_aci =
 mult.assoc[where 'a=assn] mult.commute[where 'a=assn] mult.left_commute[where
'a=assn]
  assn_one_left mult_1_right[where 'a=assn]
 merge_true_star merge_true_star_ctx
```
Move existential quantifiers to the front of assertions

**lemma** ex\_assn\_move\_out[simp]: " $\bigwedge Q$  R.  $\bigoplus_{A} x$ .  $Q$  x) \* R =  $\bigoplus_{A} x$ .  $(Q$  x \* R))" " $\bigwedge Q$  R. R \*  $(\exists_A x. Q x) = (\exists_A x. (R * Q x))$ " "  $\bigwedge P$  Q.  $\bigoplus_{A} x$ . Q x)  $\wedge_A P = \bigoplus_{A} x$ . (Q x  $\wedge_A P$ )) " " $\bigwedge P$  Q. Q  $\wedge_A$   $\biguplus_{A} x$ .  $P$   $x$ ) =  $\biguplus_{A} x$ .  $(Q \wedge_A P x)$ )" " $\bigwedge P$  Q.  $\big(\exists_{A} x. Q x\big) \vee_{A} P = \big(\exists_{A} x. (Q x \vee_{A} P)\big)$ " "  $\bigwedge P$  Q. Q  $\vee_A$   $\big(\exists_A x. P x\big) = \big(\exists_A x. (Q \vee_A P x)\big)$ "  $\langle proof \rangle$ 

Extract pure assertions from and-clauses

```
lemma and_extract_pure_left_iff[simp]: "<sup>1</sup>b \wedge_A Q = (emp\wedge_A Q)*<sup>1</sup>b"
   \langle proof \rangle
```

```
lemma and_extract_pure_left_ctx_iff[simp]: "P*\uparrowb \wedge_A Q = (P \wedge_A Q) * \uparrow b"
  \langle proof \ranglelemma and_extract_pure_right_iff[simp]: "P \wedge_A \uparrow b = (emp\wedge_A P)*\uparrow b"
  \langle proof \ranglelemma and extract pure right ctx iff[simp]: "P \wedge_A Q*↑b = (P\wedge_A Q)*↑b"
  \langle proof \ranglelemmas and_extract_pure_iff =
  and_extract_pure_left_iff and_extract_pure_left_ctx_iff
  and_extract_pure_right_iff and_extract_pure_right_ctx_iff
lemmas norm_assertion_simps =
  mult_1[where 'a=assn] mult_1_right[where 'a=assn]
  inf_top_left[where 'a=assn] inf_top_right[where 'a=assn]
  sup_bot_left[where 'a=assn] sup_bot_right[where 'a=assn]
  star_false_left star_false_right
  inf_bot_left[where 'a=assn] inf_bot_right[where 'a=assn]
  sup_top_left[where 'a=assn] sup_top_right[where 'a=assn]
  mult.left_assoc[where 'a=assn]
  inf_assoc[where 'a=assn]
  sup_assoc[where 'a=assn]
  ex_assn_move_out ex_assn_const
  and_extract_pure_iff
  merge_pure_star merge_pure_and merge_pure_or
  merge_true_star
  inf_idem[where 'a=assn] sup_idem[where 'a=assn]
```

```
sngr_same_false snga_same_false
```
## <span id="page-31-0"></span>**5.1.1 Simplifier Setup Fine-Tuning**

Imperative HOL likes to simplify pointer inequations to this strange operator. We do some additional simplifier setup here

**lemma** not\_same\_noteqr[simp]: "¬ a=!=a"

 $\langle proof \rangle$ **declare** Ref.noteq\_irrefl[dest!]

```
lemma not same notega[simp]: " \neg a=!! = a"\langle proof \rangledeclare Array.noteg irrefl[dest!]
```
However, it is safest to disable this rewriting, as there is a working standard simplifier setup for  $(\neq)$ 

```
declare Ref.unequal[simp del]
declare Array.unequal[simp del]
```
### <span id="page-32-0"></span>**5.2 Normalization of Entailments**

Used by existential quantifier extraction tactic

**lemma** enorm\_exI':  $\sqrt[n]{(x \colon Z \times \rightarrow (P \implies_A Q \times))} \implies (\exists x \colon Z \times) \longrightarrow (P \implies_A (\exists_A x \colon Q \times))$ "  $\langle proof \rangle$ 

Example of how to build an extraction lemma.

thm enorm exI'<sup>[OF</sup> enorm exI'<sup>[OF</sup> imp\_refl]]

**lemmas** ent\_triv = ent\_true ent\_false

Dummy rule to detect Hoare triple goal

**lemma** is\_hoare\_triple: "<P>  $c \le Q$ >  $\Rightarrow$  <P>  $c \le Q$ >"  $\langle proof \rangle$ 

Dummy rule to detect entailment goal

**lemma** is\_entails:  $P \implies A \downarrow Q \implies P \implies A \downarrow Q''$   $\langle proof \rangle$ 

## <span id="page-32-1"></span>**5.3 Frame Matcher**

Given star-lists P,Q and a frame F, this method tries to match all elements of Q with corresponding elements of P. The result is a partial match, that contains matching pairs and the unmatched content.

The frame-matcher internally uses syntactic lists separated by star, and delimited by the special symbol SLN, which is defined to be emp.

**definition**  $[simp]:$  "SLN  $\equiv$  emp" **lemma** SLN left: "SLN \* P = P"  $\langle proof \rangle$ **lemma** SLN\_right: "P \* SLN =  $P''$  \proof\

**lemmas** SLN\_normalize = SLN\_right mult.left\_assoc[**where** 'a=assn] **lemmas** SLN\_strip = SLN\_right SLN\_left mult.left\_assoc[**where** 'a=assn]

A query to the frame matcher. Contains the assertions P and Q that shall be matched, as well as a frame F, that is not touched.

definition [simp]: "FI\_QUERY P Q F  $\equiv$  P  $\Longrightarrow$  A Q\*F"

```
abbreviation "fi_m_fst M \equiv foldr (*) (map fst M) emp"
abbreviation "fi_m_snd M \equiv foldr (*) (map snd M) emp"
abbreviation "fi_m_match M \equiv (\forall (p,q) \in \mathsf{set} M. p \Longrightarrow_A q)"
```
A result of the frame matcher. Contains a list of matching pairs, as well as the unmatched parts of P and Q, and the frame F.

**definition** [simp]: "FI\_RESULT M\_UP UQ F  $\equiv$  $fi_m_m$ match  $M \longrightarrow (fi_m_fst M * UP \Longrightarrow_A fi_m_snd M * UQ * F)$ "

Internal structure used by the frame matcher: m contains the matched pairs; p,q the assertions that still needs to be matched; up,uq the assertions that could not be matched; and f the frame. p and q are SLN-delimited syntactic lists.

```
definition [simp]: "FI m p q up uq f \equivfi_m_match m \longrightarrow (fi_m_fst m * p * up \Longrightarrow A fi_m_snd m * q * uq * f)"
```
Initialize processing of query

```
lemma FI_init:
  assumes "FI [] (SLN*P) (SLN*Q) SLN SLN F"
  shows "FI_QUERY P Q F"
  \langle proof \rangle
```
Construct result from internal representation

```
lemma FI_finalize:
  assumes "FI_RESULT m (p*up) (q*uq) f"
  shows "FI m p q up uq f"
  \langle proof \rangle
```
Auxiliary lemma to show that all matching pairs together form an entailment. This is required for most applications.

```
lemma fi_match_entails:
  assumes "fi_m_match m"
  shows "fi_m_fst m \implies_A f_i_m_snd m"
  \langle proof \rangle
```
Internally, the frame matcher tries to match the first assertion of q with the first assertion of p. If no match is found, the first assertion of p is discarded. If no match for any assertion in p can be found, the first assertion of q is discarded.

Match

```
lemma FI_match:
 assumes "p \implies_A q''assumes "FI ((p,q)#m) (ps*up) (qs*uq) SLN SLN f"
 shows "FI m (ps*p) (qs*q) up uq f"
```
 $\langle proof \rangle$ 

No match

```
lemma FI_p_nomatch:
  assumes "FI m ps (qs*q) (p*up) uq f"
  shows "FI m (ps*p) (qs*q) up uq f"
  \langle proof \rangle
```
Head of q could not be matched

```
lemma FI_q_nomatch:
  assumes "FI m (SLN*up) qs SLN (q*uq) f"
  shows "FI m SLN (qs*q) up uq f"
  \langle proof \rangle
```
## <span id="page-34-0"></span>**5.4 Frame Inference**

```
lemma frame_inference_init:
  assumes "FI_QUERY P Q F"
  shows "P \implies_A Q * F''\langle proof \rangle
```
**lemma** frame\_inference\_finalize: **shows** "FI\_RESULT M F emp F"  $\langle proof \rangle$ 

## <span id="page-34-1"></span>**5.5 Entailment Solver**

**lemma** entails\_solve\_init: "FI\_QUERY P Q true  $\implies$  P  $\implies$  A Q \* true" "FI\_QUERY P Q emp  $\implies$  P  $\implies$  Q"  $\langle proof \rangle$ 

**lemma** entails\_solve\_finalize: "FI\_RESULT\_M\_P\_emp\_true" "FI\_RESULT M emp emp emp"  $\langle proof \rangle$ 

```
lemmas solve_ent_preprocess_simps =
  ent_pure_post_iff ent_pure_post_iff_sng ent_pure_pre_iff ent_pure_pre_iff_sng
```
## <span id="page-34-2"></span>**5.6 Verification Condition Generator**

**lemmas** normalize\_rules = norm\_pre\_ex\_rule norm\_pre\_pure\_rule

May be useful in simple, manual proofs, where the postcondition is no schematic variable.

```
lemmas return_cons_rule = cons_pre_rule[OF _ return_wp_rule]
```
Useful frame-rule variant for manual proof:

```
lemma frame_rule_left:
  "<P> c <Q> \implies <R * P> c <\lambdax. R * Q x>"
  \langle proof \ranglelemmas deconstruct_rules =
  bind_rule if_rule false_rule return_sp_rule let_rule
  case prod rule case list rule case option rule case sum rule
lemmas heap_rules =
  ref_rule
  lookup_rule
  update_rule
  new_rule
  make_rule
  of_list_rule
  length rule
  nth_rule
  upd_rule
  freeze_rule
lemma fi_rule:
  assumes CMD: "<P> c <Q>"
  assumes FRAME: "Ps \Longrightarrow<sub>A</sub> P * F"
  shows "<Ps> c \prec \lambda x. Q x * F >"
  \langle proof \rangle
```
## <span id="page-35-0"></span>**5.7 ML-setup**

```
named_theorems sep_dflt_simps "Seplogic: Default simplification rules
for automated solvers"
named_theorems sep_eintros "Seplogic: Intro rules for entailment solver"
named_theorems sep_heap_rules "Seplogic: VCG heap rules"
named_theorems sep_decon_rules "Seplogic: VCG deconstruct rules"
```
 $\langle ML\rangle$ 

```
lemmas [sep_dflt_simps] = split
```

```
declare deconstruct_rules[sep_decon_rules]
declare heap_rules[sep_heap_rules]
```
**lemmas** [sep\_eintros] = impI conjI exI

## <span id="page-35-1"></span>**5.8 Semi-Automatic Reasoning**

In this section, we provide some lemmas for semi-automatic reasoning

Forward reasoning with frame. Use frame\_inference-method to discharge second assumption.
```
lemma ent_frame_fwd:
  assumes R: "P \implies_A R"assumes F: "Ps \implies_A P*F"assumes I: "R*F \implies A \ Q''shows "Ps \implies_A Q''\langle proof \ranglelemma mod_frame_fwd:
  assumes M: "h|=Ps"assumes R: "P \Longrightarrow_{A} R"assumes F: "Ps \implies_{A} P*F"shows "h = R*F"\langle proof \rangle
```
Apply precision rule with frame inference.

```
lemma prec_frame:
  assumes PREC: "precise P"
  assumes M1: "h \models (R1 \land_A R2)"
  assumes F1: "R1 \implies_A P x p * F1"assumes F2: "R2 \Longrightarrow<sub>A</sub> P y p * F2"
  shows "x=y"
  \langle proof \ranglelemma prec_frame_expl:
  assumes PREC: "∀ x y. (h = (P x * F1) \wedge_A (P y * F2)) \longrightarrow x=y"
  assumes M1: "h\models (R1 \land<sub>A</sub> R2)"
  assumes F1: "R1 \implies_A P x * F1"assumes F2: "R2 \implies_A P y * F2"shows "x=y"
  \langle proof \rangle
```
Variant that is useful within induction proofs, where induction goes over x or y

```
lemma prec_frame':
  assumes PREC: "(h \models (P \ x * F1) \land_A (P \ y * F2)) \rightarrow x=y"
  assumes M1: "h\models (R1 ∧<sub>A</sub> R2)"
  assumes F1: "R1 \implies_A P x * F1"assumes F2: "R2 \implies P y * F2"
  shows "x=y"
  \langle proof \ranglelemma ent_wand_frameI:
  assumes "(\varphi \rightarrow R) * F \implies A S"assumes "P \implies_A F * X''assumes "Q*X \implies A R''shows "P \implies_A S''\langle proof \rangle
```
#### **5.8.1 Manual Frame Inference**

```
lemma ent true drop:
   P \Longrightarrow_{A} Q \ast \text{true} \Longrightarrow P \ast R \Longrightarrow_{A} Q \ast \text{true}"
    P \Longrightarrow_A Q \Longrightarrow P \Longrightarrow_A Q * true'\langle proof \ranglelemma fr_refl: "A \Longrightarrow AB \Longrightarrow AxC \Longrightarrow AB*C''\langle proof \ranglelemma fr_rot: "(A*B \implies_A C) \implies (B*A \implies_A C)'"
   \langle proof \ranglelemma fr_rot_rhs: "(A \implies_A B*C) \implies (A \implies_A C*B)"
    \langle proof \ranglelemma ent_star_mono_true:
   assumes "A \implies_A A' \cdot \text{true}"
   assumes "B \implies_A B' * \text{true}"
   shows "A*B*true \implies_A A'*B'*true"\langle proof \ranglelemma ent_refl_true: "A \implies A \cdot A \cdot true"
   \langle proof \ranglelemma entt_fr_refl: "F \Longrightarrow_{t} F' \Longrightarrow F*A \Longrightarrow_{t} F'*A" (proof)
lemma entt_fr_drop: "F \Longrightarrow_{t} F' \Longrightarrow F*A \Longrightarrow_{t} F'\langle proof \rangle
```
hMLihproof ihproof ihproof ihproof ihproof ihproof ihproof ihproof ihproof ihproof ihproof ihproof ihproof ihproof ihproof ihproof i

### **5.9 Quick Overview of Proof Methods**

In this section, we give a quick overview of the available proof methods and options. The most versatile proof method that we provide is sep\_auto. It tries to solve the first subgoal, invoking appropriate proof methods as required. If it cannot solve the subgoal completely, it stops at the intermediate state that it could not handle any more.

sep auto can be configured by section-arguments for the simplifier, the classical reasoner, and all section-arguments for the verification condition generator and entailment solver. Moreover, it takes an optional mode argument (mode), where valid modes are:

**(nopre)** No preprocessing of goal. The preprocessor tries to clarify and simplify the goal before the main method is invoked.

**(nopost)** No postprocessing of goal. The postprocessor tries to solve or

simplify goals left over by verification condition generation or entailment solving.

**(plain)** Neither pre- nor postprocessing. Just applies vcg and entailment solver.

**Entailment Solver.** The entailment solver processes goals of the form  $P \implies$ A Q. It is invoked by the method solve\_entails. It first tries to pull out pure parts of  $P$  and  $Q$ . This may introduce quantifiers, conjunction, and implication into the goal, that are eliminated by resolving with rules declared as sep\_eintros (method argument: eintros[add/del]:). Moreover, it simplifies with rules declared as sep\_dflt\_simps (section argument: dflt\_simps[add/del]:).

Now, P and Q should have the form  $X_1 * \ldots * X_n$ . Then, the frame-matcher is used to match all items of  $P$  with items of  $Q$ , and thus solve the implication. Matching is currently done syntactically, but can instantiate schematic variables.

Note that, by default, existential introduction is declared as sep eintrosrule. This introduces schematic variables, that can later be matched against. However, in some cases, the matching may instantiate the schematic variables in an undesired way. In this case, the argument eintros del: exI should be passed to the entailment solver, and the existential quantifier should be instantiated manually.

**Frame Inference** The method *frame* inference tries to solve a goal of the form  $P \Longrightarrow Q^* ? F$ , by matching Q against the parts of P, and instantiating ?F accordingly. Matching is done syntactically, possibly instantiating schematic variables. P and Q should be assertions separated by  $\ast$ . Note that frame inference does no simplification or other kinds of normalization.

The method heap rule applies the specified heap rules, using frame inference if necessary. If no rules are specified, the default heap rules are used.

**Verification Condition Generator** The verification condition generator processes goals of the form  $\langle P \rangle c \langle Q \rangle$ . It is invoked by the method vcg. First, it tries to pull out pure parts and simplifies with the default simplification rules. Then, it tries to resolve the goal with deconstruct rules (attribute: sep decon rules, section argument: decon[add/del]:), and if this does not succeed, it tries to resolve the goal with heap rules (attribute: sep\_heap\_rules, section argument: heap[add/del]:), using the frame rule and frame inference. If resolving is not possible, it also tries to apply the consequence rule to make the postcondition a schematic variable.

# **6 Separation Logic Framework Entrypoint**

```
theory Sep_Main
imports Automation
begin
```
Import this theory to make available Imperative/HOL with separation logic.

**end**

# **7 Interface for Lists**

**theory** Imp\_List\_Spec **imports** "../Sep\_Main" **begin**

This file specifies an abstract interface for list data structures. It can be implemented by concrete list data structures, as demonstrated in the open and circular singly linked list examples.

```
locale imp_list =
  fixes is_list :: "'a list \Rightarrow 'l \Rightarrow assn"
  assumes precise: "precise is_list"
locale imp_list_empty = imp_list +
  constrains is_list :: "'a list \Rightarrow 'l \Rightarrow assn"
  fixes empty :: "'l Heap"
  assumes empty_rule[sep_heap_rules]: "<emp> empty <is_list []>t"
locale imp_list_is_empty = imp_list +
  constrains is list :: "'a list \Rightarrow 'l \Rightarrow assn"
  fixes is empty :: "'l \Rightarrow bool Heap"
  assumes is_empty_rule[sep_heap_rules]:
     "\langleis_list l p> is_empty p \langle \lambda r. is_list l p * \uparrow (r \leftrightarrow l=[])\uparrow_t"
locale imp_list_append = imp_list +
  constrains is_list :: "'a list \Rightarrow 'l \Rightarrow assn"
  fixes append :: "'a \Rightarrow '1 \Rightarrow '1 Heap"
  assumes append_rule[sep_heap_rules]:
     "\leis_list 1 p> append a p \leis_list (l@[a])><sub>t</sub>"
locale imp_list_prepend = imp_list +
  constrains is_list :: "'a list \Rightarrow 'l \Rightarrow assn"
  fixes prepend :: "'a \Rightarrow '1 \Rightarrow '1 Heap"
  assumes prepend_rule[sep_heap_rules]:
     "<is_list 1 p> prepend a p <is_list (a#1)><sub>t</sub>"
locale imp_list_head = imp_list +
  constrains is_list :: "'a list \Rightarrow 'l \Rightarrow assn"
```

```
fixes head :: " '1 \Rightarrow 'a Heap"
  assumes head_rule[sep_heap_rules]:
     "l\neq [J \implies <is_list l p> head p <\lambdar. is_list l p * \uparrow (r=hd l)\uparrow_t"
locale imp_list_pop = imp_list +
  constrains is_list :: "'a list \Rightarrow 'l \Rightarrow assn"
  fixes pop :: "'1 \Rightarrow ('a \times') Heap"
  assumes pop_rule[sep_heap_rules]:
     "l \neq [l] \implies\langleis_list 1 p>
        pop p
        \langle \lambda(r,p') \rangle. is_list (tl 1) p' * \uparrow (r=hd_1) >_t"
locale imp_list_rotate = imp_list +
  constrains is_list :: "'a list \Rightarrow 'l \Rightarrow assn"
  fixes rotate :: " '1 \Rightarrow '1 Heap"
  assumes rotate_rule[sep_heap_rules]:
     "\leis_list l p> rotate p \leis_list (rotate1 l)><sub>t</sub>"
locale imp_list_reverse = imp_list +
  constrains is_list :: "'a list \Rightarrow 'l \Rightarrow assn"
  fixes reverse :: "'l ⇒ 'l Heap"
  assumes reverse_rule[sep_heap_rules]:
     "<is_list 1 p> reverse p <is_list (rev 1)><sub>t</sub>"
locale imp_list_iterate = imp_list +
  constrains is list :: "'a list \Rightarrow 'l \Rightarrow assn"
  fixes is it :: "'a list \Rightarrow 'l \Rightarrow 'a list \Rightarrow 'it \Rightarrow assn"
  fixes it_init :: "'1 \Rightarrow ('it) Heap"
  fixes it\_has\_next :: "'it \Rightarrow bool Heap"
  fixes it_next :: "'it \Rightarrow ('ax'it) Heap"
  assumes it_init_rule[sep_heap_rules]:
     "\leis_list l p> it_init p \leis_it l p l>_t"
  assumes it{\_}next{\_}rule[0.15ex]{.5pt}{0.9pt} [sep{\_}heap{\_}rules] : "l' \neq [] \implies\langleis_it 1 p 1' it>
        it_next it
     \langle \lambda(a,it') \rangle. is_it l p (tl l') it' * \uparrow (a=hd l')><sub>t</sub>"
  assumes it_has_next_rule[sep_heap_rules]:
     "\leqis_it 1 p 1' it>
         it_has_next it
      \langle \lambda r. is_it l p l' it * \uparrow (r \leftrightarrow l' \neq [])\downarrow"
  assumes quit_iteration:
     "is_it 1 p 1' it \Longrightarrow_A is_list 1 p * true"
```
**end**

# **8 Singly Linked List Segments**

**theory** List\_Seg

**imports** "../Sep\_Main" **begin**

### **8.1 Nodes**

We define a node of a list to contain a data value and a next pointer. As Imperative HOL does not support null-pointers, we make the next-pointer an optional value, None representing a null pointer.

Unfortunately, Imperative HOL requires some boilerplate code to define a datatype.

 $\langle ML\rangle$ 

**datatype** 'a node = Node "'a" "'a node ref option"

 $\langle ML\rangle$ 

Selector Functions

**primrec** val :: "'a::heap node  $\Rightarrow$  'a" where [sep dflt simps]: "val (Node x  $)= x''$ 

```
primrec "next" :: "'a::heap node ⇒ 'a node ref option" where
  [sep\_dflt\_simps]: "next (Node _ r) = r"
```
Encoding to natural numbers, as required by Imperative/HOL

**fun** node\_encode :: "'a::heap node  $\Rightarrow$  nat" **where** "node\_encode (Node x  $r$ ) = to\_nat  $(x, r)$ " **instance** node :: (heap) heap  $\langle proof \rangle$ 

# **8.2 List Segment Assertion**

Intuitively, lseg l p s describes a list starting at p and ending with a pointer s. The content of the list are 1. Note that the pointer s may also occur earlier in the list, in which case it is handled as a usual next-pointer.

**fun** lseg :: "'a::heap list  $\Rightarrow$  'a node ref option  $\Rightarrow$  'a node ref option  $\Rightarrow$  assn" **where** "lseg []  $p s = \uparrow (p=s)$ " | "lseg (x#1) (Some p) s =  $(\exists_A q. p \mapsto_r Node x q * 1seg 1 q s)"$  $|$  "lseg  $(-#_>)$  None  $=$  false" **lemma** lseg\_if\_splitf1[simp, sep\_dflt\_simps]: "lseg 1 None None =  $\uparrow$  (1=[])"  $\langle proof \rangle$ 

**lemma** lseg\_if\_splitf2[simp, sep\_dflt\_simps]: "lseg (x#xs) p q =  $(\exists$  App n. pp  $\mapsto$ r (Node x n) \* lseg xs n q \*  $\uparrow$  (p=Some pp))"  $\langle proof \rangle$ 

# **8.3 Lemmas**

### **8.3.1 Concatenation**

```
lemma lseg_prepend:
   "p \mapsto_r Node x q * lseg l q s \Longrightarrow_A lseg (x#l) (Some p) s"
   \langle proof \rangle
```

```
lemma lseg_append:
   "lseg l p (Some s) * s\mapsto_rNode x q \Longrightarrow_A lseg (l@[x]) p q"
\langle proof \rangle
```
**lemma** lseg\_conc: "lseg 11 p q \* lseg 12 q  $r \implies$  A lseg (11012) p r"  $\langle proof \rangle$ 

### **8.3.2 Splitting**

**lemma** lseg\_split: "lseg (11012) p  $r \implies_A \exists_A q$ . lseg 11 p q \* lseg 12 q  $r$ "  $\langle proof \rangle$ 

# **8.3.3 Precision**

```
lemma lseg_prec1:
   "\forall 1\;1'. (h|=
         (lseg 1 p (Some q) * q \mapsto_r x * F1)
         \wedge_A (lseg l' p (Some q) * q \mapsto_r x * F2))
      \longrightarrow 1=1'"
   \langle proof \rangle
```

```
lemma lseg_prec2:
   "\forall 1\;1'. (h\models(lseg l p None * F1) \wedge_A (lseg l' p None * F2))
     −→ l=l'"
  \langle proof \rangle
```

```
lemma lseg_prec3:
   "∀q q'. h \models (lseg l p q * F1) \wedge_A (lseg l p q' * F2) \longrightarrow q=q'"
   \langle proof \rangle
```

```
end
```
# **9 Open Singly Linked Lists**

**theory** Open\_List **imports** List\_Seg Imp\_List\_Spec **begin**

# **9.1 Definitions**

type synonym 'a os list  $=$  "'a node ref option"

**abbreviation** os list :: "'a list ⇒ ('a::heap) os list ⇒ assn" where "os\_list  $1 p \equiv 1$ seg  $1 p$  None"

### **9.2 Precision**

```
lemma os_prec:
  "precise os_list"
  \langle proof \ranglelemma os_imp_list_impl: "imp_list os_list"
  \langle proof \rangle
```
interpretation os: imp\_list os\_list  $\langle proof \rangle$ 

### **9.3 Operations**

### **9.3.1 Allocate Empty List**

```
definition os_empty :: "'a::heap os_list Heap" where
  "os\_empty \equiv return None"lemma os_empty_rule: "<emp> os_empty <os_list []>"
  \langle proof \ranglelemma os_empty_impl: "imp_list_empty os_list os_empty"
  \langle proof \rangleinterpretation os: imp list empty os list os empty \langle proof \rangle
```
#### **9.3.2 Emptiness check**

A linked list is empty, iff it is the null pointer.

**definition** os is empty :: "'a::heap os list  $\Rightarrow$  bool Heap" where "os is empty  $b \equiv$  return (b = None)"

**lemma** os\_is\_empty\_rule: " $\cos_1$ ist xs b> os\_is\_empty b < $\lambda$ r. os\_list xs b \*  $\uparrow$ (r  $\leftrightarrow$  xs = [])>"  $\langle proof \rangle$ **lemma** os\_is\_empty\_impl: "imp\_list\_is\_empty os\_list os\_is\_empty"  $\langle proof \rangle$ **interpretation** os: imp\_list\_is\_empty os\_list os\_is\_empty

 $\langle proof \rangle$ 

### **9.3.3 Prepend**

To push an element to the front of a list we allocate a new node which stores the element and the old list as successor. The new list is the new allocated reference.

```
definition os_prepend :: "'a \Rightarrow 'a::heap os_list \Rightarrow 'a os_list Heap" where
  "os_prepend a n = do { p \leftarrow ref (Node a n); return (Some p) }"
lemma os_prepend_rule:
  "\coslist xs n> os_prepend x n \coslist (x \# xs)>"
  \langle proof \ranglelemma os_prepend_impl: "imp_list_prepend os_list os_prepend"
  \langle proof \rangleinterpretation os: imp_list_prepend os_list os_prepend
  \langle proof \rangle
```
# **9.3.4 Pop**

To pop the first element out of the list we look up the value and the reference of the node and return the pair of those.

```
fun os_pop :: "'a::heap os_list \Rightarrow ('a \times 'a os_list) Heap" where
  "os_pop None = raise STR ''Empty Os_list''" |
  "os_pop (Some p) = do {m \leftarrow !p}; return (val m, next m)}"
```
**declare** os\_pop.simps[simp del]

```
lemma os_pop_rule:
  "xs \neq [] \implies <os_list xs r>
  os_pop r
  \langle \lambda(x,r') \rangle. os_list (tl xs) r' * (the r) \mapsto_r (Node x r') * \uparrow (x = hd xs)>"
  \langle proof \ranglelemma os_pop_impl: "imp_list_pop os_list os_pop"
  \langle proof \rangleinterpretation os: imp list pop os list os pop \langle proof \rangle
```
#### **9.3.5 Reverse**

The following reversal function is equivalent to the one from Imperative HOL. And gives a more difficult example.

```
partial_function (heap) os_reverse_aux
  :: "'a::heap os_list \Rightarrow 'a os_list \Rightarrow 'a os_list Heap"
  where [code]:
```

```
"os\_reverse\_aux q p = (case \ p \ ofNone \Rightarrow return q |
    Some r \Rightarrow do fv \leftarrow \text{ } 'r;r := Node (val v) q;os_reverse_aux p (next v) })"
lemma [simp, sep_dflt_simps]:
  "os_reverse_aux q None = return q"
  "os\_reverse\_aux q (Some r) = do {
      v \leftarrow \text{ } 'r;r := Node (val v) q;os_reverse_aux (Some r) (next v) }"
  \langle proof \rangledefinition "os_reverse p = os_reverse_aux None p"
lemma os_reverse_aux_rule:
  "<os_list xs p * os_list ys q>
    os_reverse_aux q p
  <os_list ((rev xs) @ ys) >"
\langle proof \ranglelemma os_reverse_rule: "<os_list xs p> os_reverse p <os_list (rev xs)>"
  \langle proof \ranglelemma os reverse impl: "imp_list_reverse os_list_os_reverse"
  \langle proof \rangleinterpretation os: imp_list_reverse os_list os_reverse
  \langle proof \rangle
```
# **9.3.6 Remove**

Remove all appearances of an element from a linked list.

```
partial_function (heap) os_rem
  :: "'a::heap ⇒ 'a node ref option ⇒ 'a node ref option Heap"
  where [code]:
  "osrem x b = (case b of
     None \Rightarrow return None |
     Some p \Rightarrow do fn \leftarrow \neg p;q \leftarrow os\_rem \times (next \ n);(if (val n = x))then return q
          else do {
            p := Node (val n) q;return (Some p) ) ) "
```
**lemma** [simp, sep\_dflt\_simps]:

```
"os_rem x None = return None"
  "os_rem x (Some p) = do {
       n \leftarrow \neg p;q \leftarrow os rem x (next n);
        (if (val n = x))then return q
          else do {
            p := Node (val n) q;return (Some p) }) }"
  \langle proof \ranglelemma os_rem_rule[sep_heap_rules]:
  "\cos\left(\frac{1}{x}x\right) ist xs b> os_rem x b \cos\left(\frac{1}{x}x\right) (removeAll x xs) r * true>"
\langle proof \ranglelemma os_rem_rule_alt_proof:
  "\leqos_list xs b> os_rem x b \leqx. os_list (removeAll x xs) r * true>"
\langle proof \rangle9.3.7 Iterator
type_synonym 'a os_list_it = "'a os_list"
definition "os_is_it l p l2 it
  \equiv \exists_A 11. \uparrow (1=11012) * lseg 11 p it * os_list 12 it"
definition os_it_init :: "'a os_list \Rightarrow ('a os_list_it) Heap"
  where "os_it_init 1 = return 1"fun os_it_next where
  "os\_it\_next (Some p) = do {
    n \leftarrow \neg p;return (val n,next n)
  \lambda"
definition os_it_has_next :: "'a os_list_it ⇒ bool Heap" where
  "os\_it\_has\_next it \equiv return (it\neqNone)"
lemma os_iterate_impl:
  "imp_list_iterate os_list os_is_it os_it_init os_it_has_next os_it_next"
  \langle proof \rangleinterpretation os:
  imp_list_iterate os_list os_is_it os_it_init os_it_has_next os_it_next
  \langle proof \rangle
```
# **9.3.8 List-Sum**

**partial\_function** (heap)  $os\_sum'$  :: "int  $os\_list\_it \Rightarrow int \Rightarrow int$  Heap"

**where** [code]: " $os\_sum'$  it  $s = do$  {

```
b \leftarrow os\_it\_has\_next it;
      if b then do {
          (x,it') \leftarrow os\_it\_next it;
          os sum' it' (s+x)} else return s
   \lambda"
lemma os_sum'_rule[sep_heap_rules]:
   "\cos_is_it\,l\,p\,l' it>
      os_sum' it s
   \langle \lambda r. \text{ os\_list 1 p * } \uparrow (r = s + sum\_list 1') \rangle_t"
\langle proof \rangledefinition "os\_sum p \equiv do {
   it \leftarrow os\_it\_init p;
   os_sum' it 0}"
lemma os_sum_rule[sep_heap_rules]:
   "\cos\left(\frac{1}{2} \sin\left(\frac{1}{2}\right) \right) os_sum p \sin\left(\frac{1}{2} \sin\left(\frac{1}{2}\right) \right) + \cos\left(\frac{1}{2} \sin\left(\frac{1}{2} \sin\left(\frac{1}{2}\right) \right) \right)\langle proof \rangle
```
**end**

# **10 Circular Singly Linked Lists**

```
theory Circ_List
imports List_Seg Imp_List_Spec
begin
```
Example of circular lists, with efficient append, prepend, pop, and rotate operations.

# **10.1 Datatype Definition**

**type\_synonym** 'a cs\_list = "'a node ref option"

A circular list is described by a list segment, with special cases for the empty list:

```
fun cs_list :: "'a::heap list \Rightarrow 'a node ref option \Rightarrow assn" where
  "cs_list [] None = emp"
| "cs_list (x#l) (Some p) = lseg (x#l) (Some p) (Some p)"
| "cs_list _ _ = false"
lemma [simp]: "cs list 1 None = <math>\uparrow</math>(1=[])"\langle proof \ranglelemma [simp]:
  "cs_list l (Some p)
```
=  $(\exists Ax \; ls. \uparrow (1=x#ls) * lseg (x#ls) (Some p) (Some p))"$  $\langle proof \rangle$ 

### **10.2 Precision**

```
lemma cs_prec:
  "precise cs_list"
  \langle proof \rangle
```
**lemma** cs\_imp\_list\_impl: "imp\_list cs\_list"  $\langle proof \rangle$ **interpretation** cs: imp\_list cs\_list  $\langle proof \rangle$ 

# **10.3 Operations**

# **10.3.1 Allocate Empty List**

```
definition cs_empty :: "'a::heap cs_list Heap" where
  "cs\_empty \equiv return None"lemma cs empty rule: "<emp> cs empty <cs list []>"
  \langle proof \rangle
```

```
lemma cs_empty_impl: "imp_list_empty cs_list cs_empty"
  \langle proof \rangleinterpretation cs: imp_list_empty cs_list cs_empty \langle proof \rangle
```
### **10.3.2 Prepend Element**

```
fun cs_prepend :: "'a \Rightarrow 'a::heap cs_list \Rightarrow 'a cs_list Heap" where
  "cs_prepend x None = do {
    p \leftarrow ref (Node x None);
    p:=Node x (Some p);
    return (Some p)
  \lambda"
| "cs_prepend x (Some p) = do {
    n \leftarrow \neg p;q \leftarrow ref (Node (val n) (next n));
    p := Node \times (Some \ q);return (Some p)
  }"
```

```
declare cs_prepend.simps [simp del]
```

```
lemma cs_prepend_rule:
  "<cs list l p> cs prepend x p <cs list (x#1)>"
  \langle proof \rangle
```

```
lemma cs_prepend_impl: "imp_list_prepend cs_list cs_prepend"
  \langle proof \rangle
```

```
interpretation cs: imp_list_prepend cs_list cs_prepend
  \langle proof \rangle
```
### **10.3.3 Append Element**

```
fun cs_append :: "'a \Rightarrow 'a::heap cs_list \Rightarrow 'a cs_list Heap" where
  "cs append x None = do {
     p \leftarrow ref \text{ (Node } x \text{ None)};
    p:=Node x (Some p);
     return (Some p) }"
| "cs_append x (Some p) = do {
     n \leftarrow \neg p;q \leftarrow ref (Node (val n) (next n));
    p := Node \times (Some \ q);return (Some q)
  \lambda"
declare cs append.simps [simp del]
lemma cs_append_rule:
  "\langle \cos \theta | ist 1 p> cs_append x p \langle \cos \theta | ist (\theta [x])>"
  \langle proof \ranglelemma cs_append_impl: "imp_list_append cs_list cs_append"
   \langle proof \rangleinterpretation cs: imp_list_append cs_list cs_append
  \langle proof \rangle
```
### **10.3.4 Pop First Element**

```
fun cs_pop :: "'a::heap cs_list \Rightarrow ('ax'a cs_list) Heap" where
  "cs\_pop None = raise STR ''Pop from empty list''"
\int "cs_pop (Some p) = do {
    n1 \leftarrow \neg p;if next n1 = Some p then
      return (val n1, None) – Singleton list becomes empty list
    else do {
      let p2 = the (next n1);
      n2 \leftarrow !p2;p := Node (val n2) (next n2);return (val n1,Some p)
    }
  \lambda"
declare cs_pop.simps[simp del]
```

```
lemma cs_pop_rule:
  "<cs_list (x#1) p> cs_pop p <\lambda(y, p'). cs_list 1 p' * true * \uparrow(y=x)>"
  \langle proof \rangle
```

```
lemma cs_pop_impl: "imp_list_pop cs_list cs_pop"
   \langle proof \rangle\text{interpretation} cs: \text{imp\_list\_pop} cs_list cs_pop \langle \text{proof} \rangle
```

```
10.3.5 Rotate
```

```
fun cs rotate :: "'a::heap cs list \Rightarrow 'a cs list Heap" where
  "cs_rotate None = return None"
| "cs_rotate (Some p) = do {
   n \leftarrow \neg p;return (next n)
  \lambda"
declare cs_rotate.simps [simp del]
```

```
lemma cs_rotate_rule:
  "<cs_list l p> cs_rotate p <cs_list (rotate1 l)>"
  \langle proof \rangle
```

```
lemma cs_rotate_impl: "imp_list_rotate cs_list cs_rotate"
  \langle proof \rangle
```

```
interpretation cs: imp_list_rotate cs_list cs_rotate \langle proof \rangle
```
# **10.4 Test**

```
definition "test ≡ do {
  1 \leftarrow cs\_empty;1 \leftarrow cs\_append 'a'' l;
  1 \leftarrow cs\_append 'b'' l;
  1 \leftarrow cs\_append ''c'' l;
  1 \leftarrow \text{cs\_prepend} '0'' l;
  1 \leftarrow cs rotate l;
  (v1,1) \leftarrow cs pop 1;
  (v2,1) \leftarrow cs\_pop 1;(v3,1) \leftarrow cs\_pop 1;(v4,1) \leftarrow cs\_pop 1;return [v1,v2,v3,v4]
\lambda"
definition "test result \equiv [''a'', ''b'', ''c'', ''0'']"
lemma "<emp> test <\lambdar. \uparrow(r=test_result) * true>"
  \langle proof \rangleexport_code test checking SML_imp
\langle ML\ranglehide_const (open) test test_result
```
# **11 Interface for Maps**

**theory** Imp\_Map\_Spec **imports** "../Sep\_Main" **begin**

This file specifies an abstract interface for map data structures. It can be implemented by concrete map data structures, as demonstrated in the hash map example.

```
locale imp_map =
  fixes is_map :: ''('k \rightharpoonup 'v) \Rightarrow 'm \Rightarrow \text{assn}''assumes precise: "precise is_map"
locale imp_map_empty = imp_map +
  constrains is_map :: "('k \rightarrow 'v) \Rightarrow 'm \Rightarrow assn"
  fixes empty :: "'m Heap"
  assumes empty_rule[sep_heap_rules]: "<emp> empty <is_map Map.empty>t"
locale imp map is empty = imp map +
  constrains is map :: "('k \rightharpoonup 'v) \Rightarrow 'm \Rightarrow \text{assn"}fixes is empty :: "'m \Rightarrow bool Heap"
  assumes is empty rule[sep heap rules]:
     "\langleis_map m p> is_empty p \langle \lambda r. is_map m p * \uparrow (r \leftrightarrow m=Map.empty)\uparrow_t"
locale imp_map_lookup = imp_map +
  constrains is_map :: "('k \rightarrow 'v) \Rightarrow 'm \Rightarrow assn"
  fixes lookup :: "'k \Rightarrow 'm \Rightarrow ('v \text{ option}) Heap"
  assumes lookup_rule[sep_heap_rules]:
     "\leqis_map m p> lookup k p \leq \lambda r. is_map m p * \uparrow (r = m k)<sub>t</sub>"
locale imp_map_update = imp_map +
  constrains is map :: "('k \rightharpoonup 'v) \Rightarrow 'm \Rightarrow \text{assn"}fixes update :: "'k \Rightarrow 'v \Rightarrow 'm \Rightarrow 'm Heap"
  assumes update_rule[sep_heap_rules]:
     "\leqis_map m p> update k v p \leqis_map (m(k \mapsto v))\geq t"
locale imp_map_delete = imp_map +
  constrains is_map :: "('k \rightarrow 'v) \Rightarrow 'm \Rightarrow assn"
  fixes delete :: "'k \Rightarrow 'm \Rightarrow 'm Heap"
  assumes delete_rule[sep_heap_rules]:
     "\leqis_map m p> delete k p \leqis_map (m |' (-\{k\}))><sub>t</sub>"
locale imp_map_add = imp_map +
  constrains is_map :: "('k \rightarrow 'v) \Rightarrow 'm \Rightarrow assn"
  fixes add :: "\prime m \Rightarrow \prime m \Rightarrow \prime m Heap"
  assumes add_rule[sep_heap_rules]:
```
**end**

```
"\leqis_map m p * is_map m' p'> add p p'
       \langle \lambda r. is_map m p * is_map m' p' * is_map (m ++ m') r \rangle_t"
\text{locale} imp map size = imp map +
  constrains is map :: "('k \rightarrow 'v) \Rightarrow 'm \Rightarrow assn"
  fixes size :: "\overline{m} \Rightarrow nat Heap"
  assumes size_rule[sep_heap_rules]:
      "\langleis_map m p> size p \langle \lambda r. is_map m p * \uparrow (r = card (dom m))\uparrow<sub>t</sub>"
locale imp_map_iterate = imp_map +
   constrains is_map :: ''('k \rightharpoonup 'v) \Rightarrow 'm \Rightarrow \text{assn}''fixes is_it :: "('k \rightharpoonup 'v) \Rightarrow 'm \Rightarrow ('k \rightharpoonup 'v) \Rightarrow 'it \Rightarrow assn"
  fixes it_init :: "'m \Rightarrow ('it) Heap"
  fixes it_has_next :: "'it \Rightarrow bool Heap"
  fixes it_next :: "'it \Rightarrow (('k \times''s) Heap"
  assumes it_init_rule[sep_heap_rules]:
     "\leqis_map s p> it_init p \leqis_it s p s><sub>t</sub>"
  assumes it_next_rule[sep_heap_rules]: "m'\neqMap.empty \implies\langle is\_it \text{ } m \text{ } p \text{ } m' \text{ } it \rangleit_next it
     \langle \lambda((k,v),it')\rangle. is_it m p (m' |' (-{k})) it' * \uparrow(m' k = Some v)><sub>t</sub>"
  assumes it_has_next_rule[sep_heap_rules]:
      "\leqis_it m p m' it> it_has_next it \leq \lambda r. is_it m p m' it * \uparrow (r \leftrightarrow m' \neq Map.empty)\geq_t"
  assumes quit_iteration:
      "is it m p m' it \Longrightarrow_A is map m p * true"
\text{locale} imp map iterate' = imp map +
  constrains is_map :: "('k \rightarrow 'v) \Rightarrow 'm \Rightarrow assn"
  fixes is_it :: "('k \rightarrow 'v) \Rightarrow 'm \Rightarrow ('k \x'v) list \Rightarrow 'it \Rightarrow assn"
  fixes it\_init :: "m \Rightarrow ('it) Heap"
  fixes it_has_next :: "'it ⇒ bool Heap"
  fixes it_next :: "'it \Rightarrow (('k \'v) \'it) Heap"
  assumes it_init_rule[sep_heap_rules]:
     "\leqis_map s p> it_init p \leq\lambdar. \exists Al. \uparrow(map_of l = s) * is_it s p l r>t"
  assumes it_next_rule[sep_heap_rules]: "
     \langle is\_it \texttt{m} \texttt{p} \texttt{ (kv#1)} \texttt{it} \rangleit_next it
     \langle \lambda(kv', it') \rangle. is_it m p l it' * \uparrow (kv' = kv)'
  assumes it_has_next_rule[sep_heap_rules]:
      "\leqis_it m p l it> it_has_next it \leq \lambda r. is_it m p l it * \uparrow (r \leftrightarrow \downarrow \neq [j))"
  assumes quit_iteration:
     "is_it m p l it \Longrightarrow_A is_map m p * true"
```
**end**

# **12 Hash-Tables**

**theory** Hash\_Table

```
imports
  Collections.HashCode
  Collections.Code_Target_ICF
  "../Sep_Main"
begin
```
#### **12.1 Datatype**

### **12.1.1 Definition**

**datatype** ('k, 'v) hashtable = HashTable "('k  $\times$  'v) list array" nat

```
primrec the_array :: "('k, 'v) hashtable \Rightarrow ('k \times 'v) list array"
  where "the_array (HashTable a _) = a"
```

```
primrec the_size :: "('k, 'v) hashtable \Rightarrow nat"
  where "the_size (HashTable _ n) = n"
```
### **12.1.2 Storable on Heap**

```
fun hs_encode :: "('k::countable, 'v::countable) hashtable \Rightarrow nat"
  where "hs encode (HashTable a n) = to nat (n, a)"
```
**instance** hashtable :: (countable, countable) countable  $\langle proof \rangle$ 

**instance** hashtable :: (heap, heap) heap  $\langle proof \rangle$ 

### **12.2 Assertions**

#### **12.2.1 Assertion for Hashtable**

```
definition ht_table :: "('k::heap × 'v::heap) list list \Rightarrow ('k, 'v) hashtable
\Rightarrow assn"
  where "ht_table l ht = (the_array ht) \mapsto_a 1"
definition ht\_size :: "a list list \Rightarrow nat \Rightarrow bool"where "ht_size l n \equiv n = sum_list (map length 1)"
definition ht\_hash :: "\n''::hashable \times "v) list list \Rightarrow bool" where
  "ht hash 1 \equiv \forall i <length l. \forall x \inset (l!i).
    bounded_hashcode_nat (length 1) (fst x) = i"
definition ht_distinct :: "('k \times 'v) list list \Rightarrow bool" where
  "ht_distinct 1 \equiv \forall i<length 1. distinct (map fst (1!i))"
definition is hashtable :: "('k::{heap,hashable} \times 'v::heap) list list
    \Rightarrow ('k, 'v) hashtable \Rightarrow assn"
where
```

```
"is hashtable 1 ht =(the_array ht \mapsto_a 1) *
↑(ht_size l (the_size ht)
  ∧ ht_hash l
  \wedge ht distinct l
  \wedge 1 < length 1)"
```

```
lemma is hashtable prec: "precise is hashtable"
  \langle proof \rangle
```
These rules are quite useful for automated methods, to avoid unfolding of definitions, that might be used folded in other lemmas, like induction hypothesis. However, they show in some sense a possibility for modularization improvement, as it should be enough to show an implication and know that the nth and len operations do not change the heap.

```
lemma ht_array_nth_rule[sep_heap_rules]:
     "i<length 1 \implies <is_hashtable 1 ht>
       Array.nth (the_array ht) i
       \langle \lambda r. is_hashtable 1 ht * \uparrow (r = 1!i)>"
  \langle proof \ranglelemma ht_array_length_rule[sep_heap_rules]:
     "<is hashtable 1 ht>
       Array.len (the_array ht)
       \langle \lambda r. is_hashtable 1 ht * \uparrow (r = length 1)>"
  \langle proof \rangle
```
# **12.3 New**

### **12.3.1 Definition**

**definition** ht new sz :: "nat  $\Rightarrow$  ('k::{heap,hashable}, 'v::heap) hashtable Heap" **where** "ht\_new\_sz  $n \equiv do$  { let  $1$  = replicate n [];  $a \leftarrow Array.of$  list l; return (HashTable a 0) }"

**definition** ht\_new :: "('k::{heap,hashable}, 'v::heap) hashtable Heap" where "ht\_new  $\equiv$  ht\_new\_sz (def\_hashmap\_size TYPE('k))"

#### **12.3.2 Complete Correctness**

```
lemma ht hash replicate[simp, intro!]: "ht hash (replicate n [])"
  \langle proof \rangle
```
**lemma** ht\_distinct\_replicate[simp, intro!]: "ht\_distinct (replicate n  $[1)'$ 

```
\langle proof \rangle
```

```
lemma ht_size_replicate[simp, intro!]: "ht_size (replicate n []) 0"
  \langle proof \ranglelemma complete_ht_new_sz: "1 \le n \implies <emp> ht_new_sz n <is_hashtable
(replicate n [])>"
  \langle proof \ranglelemma complete_ht_new:
  "<emp>
     ht_new::('k::{heap,hashable}, 'v::heap) hashtable Heap
   <is_hashtable (replicate (def_hashmap_size TYPE('k)) [])>"
  \langle proof \rangle
```
# **12.4 Lookup**

### **12.4.1 Definition**

```
fun ls_lookup :: "'k \Rightarrow ('k \times 'v) list \Rightarrow 'v option"
where
  "ls lookup x [] = None" |
  "Is lookup x ((k, v) # 1) = (if x = k then Some v else ls lookup x 1)"
definition ht_lookup :: "'k ⇒ ('k::{heap,hashable}, 'v::heap) hashtable
\Rightarrow 'v option Heap"
where
  "ht_lookup x ht = do {
    m \leftarrow Array.len (the_array ht);
    let i = bounded\_hashcode\_nat m x;1 \leftarrow Array.nth (the_array ht) i;
    return (ls_lookup x l)
  \lambda"
```
#### **12.4.2 Complete Correctness**

```
lemma complete_ht_lookup:
  "<is_hashtable l ht> ht_lookup x ht
      \langle \lambda r. is_hashtable l ht *
         \uparrow(r = 1s_lookup x (l!(bounded_hashcode_nat (length l) x))) >"
  \langle proof \rangle
```
Alternative, more automatic proof

```
lemma complete_ht_lookup_alt_proof:
  "<is hashtable 1 ht> ht_lookup x ht
     \langle \lambda r. is_hashtable 1 ht *
       \uparrow(r = ls\_lookup \ x (1!(bounded_hashcode_nat (length 1) x)))>"
  \langle proof \rangle
```
### **12.5 Update**

#### **12.5.1 Definition**

```
fun ls_update :: "'k \Rightarrow 'v \Rightarrow ('k \times 'v) list \Rightarrow (('k \times 'v) list \times bool)"
where
  "ls_update k v [] = ([k, v)], False)" |
  "ls\_update k v ((1, w) # ls) = (if k = 1 then
      ((k, v) # ls, True)else
       (let r = ls_update k v ls in ((1, w) # fst r, snd r)))"
definition abs_update
  :: "'k::hashable ⇒ 'v ⇒ ('k × 'v) list list ⇒ ('k × 'v) list list"
  where
  "abs update k v l =l[bounded_hashcode_nat (length l) k
       := fst (ls_update k v (l ! bounded_hashcode_nat (length l) k))]"
lemma ls\_update\_snd_set: "snd (ls\_update k v 1) \longleftrightarrow k \in set (map fst)1)"
  \langle proof \ranglelemma ls_update_fst_set: "set (fst (ls_update k v l)) ⊆ insert (k, v)
(set 1)"
  \langle proof \ranglelemma ls_update_fst_map_set: "set (map fst (fst (ls_update k v l))) =
insert k (set (map fst l))"
  \langle proof \ranglelemma ls_update_distinct: "distinct (map fst l) =⇒ distinct (map fst
(fst (ls update k v l)))"
\langle proof \ranglelemma ls_update_length: "length (fst (ls_update k v l))
  = (if (k \in set (map \; fst \; l)) then length l else Suc (length l))"
  \langle proof \ranglelemma ls_update_length_snd_True:
  "snd (ls_update k v 1) \implies length (fst (ls_update k v 1)) = length 1"
  \langle proof \ranglelemma ls_update_length_snd_False:
  "\neg snd (ls_update k v 1) \implies length (fst (ls_update k v 1)) = Suc (length
1)"
  \langle proof \rangle
```

```
definition ht_upd
  :: "'k \Rightarrow 'v\Rightarrow ('k::{heap,hashable}, 'v::heap) hashtable
    \Rightarrow ('k, 'v) hashtable Heap"
  where
  "ht upd k v ht = do {
      m \leftarrow Array.len (the array ht);
      let i = bounded_h hashcode_nat m k;
      1 \leftarrow Array.nth (the_array ht) i;
      let 1 = ls\_update k v 1;Array.upd i (fst l) (the_array ht);
      let n = (if (snd 1) then the_size ht else Suc (the_size ht));return (HashTable (the_array ht) n)
    \lambda"
```
### **12.5.2 Complete Correctness**

```
lemma ht_hash_update:
  assumes "ht_hash ls"
  shows "ht_hash (abs_update k v ls)"
  \langle proof \ranglelemma ht_distinct_update:
  assumes "ht_distinct l"
  shows "ht_distinct (abs_update k v l)"
  \langle proof \ranglelemma length_update:
  assumes "1 < length l"
  shows "1 < length (abs_update k v l)"
  \langle proof \ranglelemma ht_size_update1:
  assumes size: "ht_size l n"
  assumes i: "i < length l"
  assumes snd: "snd (ls\_update k v (l ! i))"
  shows "ht_size (l[i := fst (ls\_update k v (l'i))]) n"\langle proof \ranglelemma ht_size_update2:
  assumes size: "ht_size l n"
  assumes i: "i < length l"
  assumes snd: " \neg snd (ls_update k v (l ! i))"
  shows "ht_size (l[i := fst (ls_update k v (l!i))]) (Suc n)"
\langle proof \rangle
```

```
lemma complete_ht_upd: "<is_hashtable l ht> ht_upd k v ht
  <is_hashtable (abs_update k v l)>"
  \langle proof \rangle
```
Alternative, more automatic proof

```
lemma complete_ht_upd_alt_proof:
  "\leis_hashtable 1 ht> ht_upd k v ht \leis_hashtable (abs_update k v 1)>"
  \langle proof \rangle
```
# **12.6 Delete**

### **12.6.1 Definition**

```
fun ls_delete :: "'k \Rightarrow ('k \times 'v) list \Rightarrow (('k \times 'v) list \times bool)" where
  "ls\_delete k [] = ([], False" |
  "ls\_delete k ((1, w) # ls) = (if k = 1 then
       (ls, True)
    else
       (let r = ls delete k ls in ((1, w) # fs t r, snd r)))"
lemma ls\_delete\_snd\_set: "snd (ls\_delete k 1) \longleftrightarrow k \in set (map \;fst \; 1)"
  \langle proof \ranglelemma ls_delete_fst_set: "set (fst (ls_delete k l)) ⊆ set l"
  \langle proof \ranglelemma ls_delete_fst_map_set:
  "distinct (map fst 1) \impliesset (map fst (fst (ls_delete k 1))) = (set (map fst 1)) - \{k\}"
  \langle proof \ranglelemma ls_delete_distinct: "distinct (map fst l) =⇒ distinct (map fst
(fst (ls\_delete k 1)))''\langle proof \ranglelemma ls_delete_length:
  "length (fst (1s delete k 1)) = (
    if (k \in set (map fst 1)) then
       (\text{length } 1 - 1)else
       length l)"
\langle proof \ranglelemma ls_delete_length_snd_True:
  "snd (ls_delete k 1) \implies length (fst (ls_delete k 1)) = length 1 - 1"
  \langle proof \ranglelemma ls_delete_length_snd_False:
```

```
\langle proof \rangledefinition ht_delete
  : "'''k\Rightarrow ('k::{heap,hashable}, 'v::heap) hashtable
    \Rightarrow ('k, 'v) hashtable Heap"
  where
  "ht delete k ht = do {
      m \leftarrow Array.len (the_array ht);
      let i = bounded_hashcode_nat m kj1 \leftarrow Array.nth (the_array ht) i;
      let l = ls delete k l;
      Array.upd i (fst 1) (the_array ht);
      let n = (if (snd 1) then (the size ht - 1) else the size ht);return (HashTable (the_array ht) n)
    \lambda"
```
" $\neg$  snd (ls\_delete k 1)  $\implies$  length (fst (ls\_delete k 1)) = length 1"

### **12.6.2 Complete Correctness**

```
lemma ht_hash_delete:
  assumes "ht_hash ls"
  shows "ht_hash (
    ls[bounded_hashcode_nat (length ls) k
      := fst (ls_delete k
                (ls ! bounded_hashcode_nat (length ls) k)
              )
      ]
  )"
  \langle proof \ranglelemma ht_distinct_delete:
  assumes "ht_distinct l"
  shows "ht_distinct (
    l[bounded_hashcode_nat (length l) k
      := fst (ls_delete k (l ! bounded_hashcode_nat (length l) k))])"
  \langle proof \ranglelemma ht_size_delete1:
  assumes size: "ht_size l n"
  assumes i: "i < length l"
  assumes snd: "snd (ls_delete k (l ! i))"
  shows "ht_size (1[i := fst (ls\_delete k (l'i))]) (n - 1)"
\langle proof \ranglelemma ht_size_delete2:
  assumes size: "ht_size l n"
  assumes i: "i < length l"
```

```
assumes snd: " \neg snd (ls_delete k (l ! i))"
  shows "ht_size (l[i := fst (ls\_delete k (l'i))]) n"\langle proof \rangle
```

```
lemma complete_ht_delete: "<is_hashtable l ht> ht_delete k ht
  \leqis hashtable (l[bounded hashcode nat (length l) k
    := fst (ls delete k (l ! bounded hashcode nat (length l) k))])>"
  \langle proof \rangle
```
Alternative, more automatic proof

```
lemma "<is hashtable 1 ht> ht delete k ht
  \leqis hashtable (l[bounded hashcode nat (length l)
    k := fst (ls delete k (l ! bounded hashcode nat (length l) k))])>"
  \langle proof \rangle
```
# **12.7 Re-Hashing**

#### **12.7.1 Auxiliary Functions**

```
fun ht_insls
  :: ''('k \times 'v) list
    \Rightarrow ('k::{heap,hashable}, 'v::heap) hashtable
    \Rightarrow ('k, 'v::heap) hashtable Heap"
  where
  "ht insls [] ht = return ht" |
  "ht_insls ((k, v) # 1) ht = do { h \leftarrow ht_upd k v ht; ht_insls 1 h }"
Abstract version
fun 1s insls :: "('k::hashable \times 'v) list
  \Rightarrow ('k \times 'v) list list \Rightarrow ('k \times 'v) list list"
where
  "ls\_insls [] 1 = 1" |"ls\_insls ((k, v) # ls) l =ls_insls ls (abs_update k v l)"
lemma ht_hash_ls_insls:
  assumes "ht_hash l"
  shows "ht_hash (ls_insls ls l)"
  \langle proof \ranglelemma ht_distinct_ls_insls:
  assumes "ht_distinct l"
  shows "ht_distinct (ls_insls ls l)"
  \langle proof \ranglelemma length_ls_insls:
  assumes "1 < length l"
  shows "1 < length (ls_insls ls l)"
```

```
\langle proof \ranglelemma complete_ht_insls:
  "<is_hashtable ls ht> ht_insls xs ht <is_hashtable (ls_insls xs ls)>"
\langle proof \ranglefun ht_copy :: "nat \Rightarrow ('k::{heap,hashable}, 'v::heap) hashtable
  \Rightarrow ('k, 'v) hashtable \Rightarrow ('k, 'v) hashtable Heap"
  where
  "ht_copy 0 src dst = return dst" |
  "ht_copy (Suc n) src dst = do {
    1 \leftarrow Array.nth (the_array src) n;
    ht \leftarrow ht\_insls l dst;
    ht_copy n src ht
  \lambda"
Abstract version
fun ls_copy :: "nat \Rightarrow ('k::hashable \times 'v) list list
  \Rightarrow ('k \times 'v) list list \Rightarrow ('k \times 'v) list list"
  where
  "ls_copy 0 ss ds = ds" |
  "ls_copy (Suc n) ss ds = ls_copy n ss (ls_insls (ss ! n) ds)"
lemma ht_hash_ls_copy:
  assumes "ht_hash l"
  shows "ht_hash (ls_copy n ss l)"
  \langle proof \ranglelemma ht_distinct_ls_copy:
  assumes "ht_distinct l"
  shows "ht_distinct (ls_copy n ss l)"
  \langle proof \ranglelemma length_ls_copy:
  assumes "1 < length l"
  shows "1 < length (ls_copy n ss l)"
  \langle proof \ranglelemma complete_ht_copy: "n ≤ List.length ss \implies<is_hashtable ss src * is_hashtable ds dst>
  ht copy n src dst
  \langle \lambda r. is hashtable ss src * is hashtable (1s copy n ss ds) r>"
\langle proof \rangleAlternative, more automatic proof
```
lemma complete\_ht\_copy\_alt\_proof: " $n \le$  List.length ss  $\implies$ 

```
<is_hashtable ss src * is_hashtable ds dst>
  ht_copy n src dst
  \langle \lambda r. is_hashtable ss src * is_hashtable (ls_copy n ss ds) r>"
\langle proof \rangledefinition ht_rehash
  :: "('k::{heap,hashable}, 'v::heap) hashtable \Rightarrow ('k, 'v) hashtable
Heap"
  where
  "ht_rehash ht = do fn \leftarrow Array.len (the_array ht);
    h \leftarrow ht\_new\_sz (2 * n);
    ht_copy n ht h
  \lambda"
Operation on Abstraction
definition ls_rehash :: "('k::hashable \times 'v) list list \Rightarrow ('k \times 'v) list
list"
  where "ls_rehash l = ls_copy (List.length l) l (replicate (2 * length
l) [])"
lemma ht hash 1s rehash: "ht hash (1s rehash 1)"
  \langle proof \ranglelemma ht_distinct_ls_rehash: "ht_distinct (ls_rehash l)"
  \langle proof \ranglelemma length_ls_rehash:
  assumes "1 < length l"
  shows "1 < length (ls_rehash l)"
\langle proof \ranglelemma ht_imp_len: "is_hashtable l ht \implies_A is_hashtable l ht * \uparrow (length
1 > 0)"
  \langle proof \ranglelemma complete_ht_rehash:
  "<is_hashtable l ht> ht_rehash ht
  \langle \lambda r. is_hashtable l ht * is_hashtable (ls_rehash 1) r>"
  \langle proof \rangledefinition load_factor :: nat — in percent
  where "load_factor = 75"
definition ht_update
  :: "'k::{heap,hashable} \Rightarrow 'v::heap \Rightarrow ('k, 'v) hashtable
  \Rightarrow ('k, 'v) hashtable Heap"
  where
  "ht update k v ht = do {
```

```
m \leftarrow Array.len (the_array ht);
  ht \leftarrow (if m * load_factor \leq (the_size ht) * 100 then
      ht_rehash ht
    else return ht);
  ht_upd k v ht
\lambda"
```

```
lemma complete_ht_update_normal:
  "\neg length 1 * load_factor \le (the_size ht)* 100 \implies<is_hashtable l ht>
  ht_update k v ht
  <is_hashtable (abs_update k v l)>"
  \langle proof \rangle
```

```
lemma complete ht update rehash:
  "length l * load_factor \leq (the_size ht)* 100 \implies<is_hashtable l ht>
  ht_update k v ht
  \langle \lambda r. is_hashtable 1 ht
    * is_hashtable (abs_update k v (ls_rehash l)) r>"
  \langle proof \rangle
```
### **12.8 Conversion to List**

```
definition ht_to_list ::
  "('k::heap, 'v::heap) hashtable \Rightarrow ('k \times 'v) list Heap" where
  "ht to list ht = do {
    1 \leftarrow (Array.freeze (the_array ht));
    return (concat l)
  \lambda"
```

```
lemma complete_ht_to_list: "<is_hashtable l ht> ht_to_list ht
  \langle \lambda r. is_hashtable l ht * \uparrow (r = concat 1)>"
  \langle proof \rangle
```
**end Documentation**

# **13 Hash-Maps**

```
theory Hash_Map
 imports Hash_Table
begin
```
# **13.1 Auxiliary Lemmas**

```
lemma map of 1s update:
  "map of (fst (ls update k v l)) = (map of l)(k \mapsto v)"
```

```
\langle proof \ranglelemma map_of_concat:
  "k \in dom (map of(concat 1))
  \implies \exists i. \; k \in dom \; (map\_of(1!i)) \; \wedge \; i \; \leq \; length \; 1"\langle proof \ranglelemma map of concat':
  "k \in dom (map_of(l!i)) \wedge i < length l \implies k \in dom (map_of(concat l))"
  \langle proof \ranglelemma map_of_concat''':
  assumes "\exists i. k ∈ dom (map_of(1!i)) ∧ i < length 1"shows "k \in dom (map_of(concat 1))"
\langle proof \ranglelemma map_of_concat'':
  "(k \in dom (map_of(concat 1)))\longleftrightarrow (\exists i. k \in dom (map_of(1!i)) \wedge i < length 1)"
  \langle proof \ranglelemma abs_update_length: "length (abs_update k v l) = length l"
  \langle proof \ranglelemma ls_update_map_of_eq:
  "map of (fst (ls update k v ls)) k = Some v"
  \langle proof \ranglelemma ls_update_map_of_neq:
   "x \neq k \implies \text{map\_of} (fst (ls_update k v ls)) x = \text{map\_of} ls x"
  \langle proof \rangle
```
# **13.2 Main Definitions and Lemmas**

```
definition is_hashmap'
  :: ''('k, 'v) map
    \Rightarrow ('k \times 'v) list list
    \Rightarrow ('k::{heap,hashable}, 'v::heap) hashtable
    \Rightarrow assn"
  where
   "is_hashmap' m 1 ht = is_hashtable 1 ht * \uparrow (map_of (concat 1) = m)"
```

```
definition is_hashmap
  :: "('k, 'v) map \Rightarrow ('k::{heap,hashable}, 'v::heap) hashtable \Rightarrow assn"
  where
  "is_hashmap m ht = (\exists_A 1. is_hashmap' m 1 ht)"
```

```
lemma is_hashmap'_prec:
  "\forall s \ s'. h \models (is\_hashmap' \ m \ l \ ht * \ F1) \wedge_A (is\_hashmap' \ m' \ l' \ ht * \ F2)\longrightarrow 1=1' \land m=m'"
  \langle proof \ranglelemma is_hashmap_prec: "precise is_hashmap"
  \langle proof \rangleabbreviation "hm new \equiv ht new"
lemma hm_new_rule':
  "<emp>
  hm_new::('k::{heap,hashable}, 'v::heap) hashtable Heap
  <is_hashmap' Map.empty (replicate (def_hashmap_size TYPE('k)) [])>"
  \langle proof \ranglelemma hm_new_rule:
  "<emp> hm_new <is_hashmap Map.empty>"
  \langle proof \ranglelemma ht_hash_distinct:
  "ht_hash l
  \implies \forall\ i\ j\ \ .\ \ i\neq j\ \land\ i\ <\ length\ 1\ \land\ j\ <\ length\ 1\rightarrow set (1!i) ∩ set (1!j) = {}"
  \langle proof \ranglelemma ht hash in dom in dom bounded hashcode nat:
  assumes "ht_hash l"
  assumes "k \in dom (map of (concat 1))"
  shows "k \in dom (map of (l!bounded hashcode nat (length l) k))"
\langle proof \ranglelemma ht_hash_in_dom_bounded_hashcode_nat_in_dom:
  assumes "ht_hash l"
  assumes "1 < length l"
  assumes "k \in dom (map_of(1!bounded_hashcode_and (length 1) k))"shows "k \in dom (map_of(concat 1))"\langle proof \ranglelemma ht_hash_in_dom_in_dom_bounded_hashcode_nat_eq:
  assumes "ht_hash l"
  assumes "1 < length l"
  shows "(k \in dom (map_of(concat 1)))= (k \in dom (map_of(1!bounded\_hashCode\_nat (length 1) k)))"
  \langle proof \ranglelemma ht hash in dom i bounded hashcode nat i:
  assumes "ht_hash l"
```

```
assumes "1 < length l"
  assumes "i < length l"
  assumes "k \in dom (map_of (1!i))"shows "i = bounded_hashcode_nat (length l) k"
  \langle proof \ranglelemma ht_hash_in_bounded_hashcode_nat_not_i_not_in_dom_i:
  assumes "ht_hash l"
  assumes "1 < length l"
  assumes "i < length l"
  \text{assumes "i} \neq \text{bounded\_hashcode\_nat} (length l) k"
  shows "k \notin dom (map_of (1!i))"
  \langle proof \ranglelemma ht_hash_ht_distinct_in_dom_unique_value:
  assumes "ht_hash l"
  assumes "ht_distinct l"
  assumes "1 < length l"
  assumes "k \in dom (map_of (concat 1))"shows "\exists !v. (k,v) \in set (concat 1)"\langle proof \ranglelemma ht_hash_ht_distinct_map_of:
  assumes "ht_hash l"
  assumes "ht_distinct l"
  assumes "1 < length l"
  shows "map_of (concat l) k
  = map_of(l!bounded_hashcode_nat (length l) k) k"
\langle proof \ranglelemma ls_lookup_map_of_pre:
  "distinct (map fst 1) \implies 1s_lookup k 1 = map_of 1 k"
  \langle proof \ranglelemma ls_lookup_map_of:
  assumes "ht_hash l"
  assumes "ht_distinct l"
  assumes "1 < length l"
  shows "ls_lookup k (l ! bounded_hashcode_nat (length l) k)
  = map_of (concat 1) k"
\langle proof \rangleabbreviation "hm_lookup \equiv ht_lookup"
lemma hm_lookup_rule':
  "<is_hashmap' m l ht> hm_lookup k ht
    \langle \lambda r. is hashmap' m l ht *
      \uparrow (r = m k)\langle proof \rangle
```

```
lemma hm_lookup_rule:
  "<is_hashmap m ht> hm_lookup k ht
    \langle \lambda r. is hashmap m ht *
      \uparrow (r = m k)\langle proof \ranglelemma abs update map of'':
  assumes "ht_hash l"
  assumes "ht_distinct l"
  assumes "1 < length l"
  shows "map_of (concat (abs_update k v l)) k = Some v"
\langle proof \ranglelemma abs_update_map_of_hceq:
  assumes "ht_hash l"
  assumes "ht_distinct l"
  assumes "1 < length l"
  assumes "x \neq k"
  assumes "bounded_hashcode_nat (length l) x
    = bounded_hashcode_nat (length l) k"
  shows "map_of (concat (abs_update k v l)) x = map_of (concat l) x"
\langle proof \ranglelemma abs_update_map_of_hcneq:
  assumes "ht_hash l"
  assumes "ht_distinct l"
  assumes "1 < length l"
  assumes "x \neq k"
  assumes "bounded_hashcode_nat (length l) x
    \neq bounded_hashcode_nat (length 1) k"
  shows "map_of (concat (abs_update k v l)) x = map_of (concat l) x"
\langle proof \ranglelemma abs_update_map_of''':
  assumes "ht_hash l"
  assumes "ht_distinct l"
  assumes "1 < length l"
  assumes "x \neq k"
  shows "map_of (concat (abs_update k v l)) x = map_of (concat l) x"
  \langle proof \ranglelemma abs_update_map_of':
  assumes "ht_hash l"
  assumes "ht_distinct l"
  assumes "1 < length l"
  shows "map of (concat (abs update k v l)) x
    = ((map_of (concat 1))(k \mapsto v)) x"
```

```
\langle proof \ranglelemma abs_update_map_of:
 assumes "ht_hash l"
 assumes "ht_distinct l"
 assumes "1 < length l"
 shows "map of (concat (abs update k v l))
    = (map of (concat 1))(k \mapsto v) "
  \langle proof \ranglelemma ls_insls_map_of:
 assumes "ht_hash ld"
 assumes "ht_distinct ld"
 assumes "1 < length ld"
 assumes "distinct (map fst xs)"
 shows "map_of (concat (ls_insls xs ld)) = map_of (concat ld) ++ map_of
xs"
  \langle proof \ranglelemma ls_insls_map_of':
 assumes "ht_hash ls"
 assumes "ht_distinct ls"
 assumes "ht_hash ld"
 assumes "ht_distinct ld"
 assumes "1 < length ld"
 assumes "n < length ls"
 shows "map of (concat (ls insls (ls ! n) ld))
      ++ map_of (concat (take n ls))
    = map_of (concat ld) ++ map_of (concat (take (Suc n) ls))"
\langle proof \ranglelemma ls_copy_map_of:
 assumes "ht_hash ls"
 assumes "ht_distinct ls"
 assumes "ht_hash ld"
 assumes "ht_distinct ld"
 assumes "1 < length ld"
 assumes "n \leq length 1s"
 shows "map_of (concat (ls_copy n ls ld)) = map_of (concat ld) ++ map_of
(concat (take n ls))"
  \langle proof \ranglelemma ls_rehash_map_of:
 assumes "ht_hash l"
 assumes "ht_distinct l"
 assumes "1 < length l"
 shows "map_of (concat (ls_rehash l)) = map_of (concat l)"
```

```
lemma abs_update_rehash_map_of:
  assumes "ht_hash l"
  assumes "ht_distinct l"
  assumes "1 < length l"
  shows "map of (concat (abs update k v (ls rehash l)))
  = (\text{map\_of } (\text{concat } 1))(k \mapsto v)"
\langle proof \rangleabbrevation "hm_update \equiv ht_update"
lemma hm_update_rule':
  "\leqis_hashmap' m 1 ht>
    hm_update k v ht
  \langle \lambda r. is_hashmap (m(k \mapsto v)) r * true > m\langle proof \ranglelemma hm_update_rule:
  "<is_hashmap m ht>
    hm_update k v ht
  \langle \lambda r. is_hashmap (m(k \mapsto v)) r * true > m\langle proof \ranglelemma ls_delete_map_of:
  assumes "distinct (map fst l)"
  shows "map of (fst (ls delete k l)) x = ((map of 1) |' (- {k}) ) x"\langle proof \ranglelemma update_ls_delete_map_of:
  assumes "ht_hash l"
  assumes "ht_distinct l"
  assumes "ht_hash (l[bounded_hashcode_nat (length l) k
  := fst (ls_delete k (l ! bounded_hashcode_nat (length l) k))])"
  assumes "ht_distinct (l[bounded_hashcode_nat (length l) k
  := fst (ls_delete k (l ! bounded_hashcode_nat (length l) k))])"
  assumes "1 < length l"
  shows "map_of (concat (l[bounded_hashcode_nat (length l) k
    := fst (ls_delete k (l ! bounded_hashcode_nat (length l) k))])) x
  = ((map_of (concat 1)) |' (- {k}) ) x"\langle proof \rangleabbreviation "hm_delete ≡ ht_delete"
lemma hm_delete_rule':
  "<is_hashmap' m l ht> hm_delete k ht <is_hashmap (m |' (-{k}))>"
  \langle proof \ranglelemma hm_delete_rule:
  "\leqis_hashmap m ht> hm_delete k ht \leqis_hashmap (m |' (-{k}))>"
```
 $\langle proof \rangle$ 

```
\langle proof \rangle
```

```
definition hm\_isEmpty :: "\n'<sub>k</sub>, 'v) hashtable \Rightarrow bool Heap" where
  "hm isEmpty ht \equiv return (the size ht = 0)"
lemma hm_isEmpty_rule':
  "\leqis hashmap' m 1 ht>
  hm_isEmpty ht
  \langle \lambda r. is_hashmap' m l ht * \uparrow (r \leftrightarrow m=Map.empty)>"
  \langle proof \ranglelemma hm_isEmpty_rule:
  "<is_hashmap m ht> hm_isEmpty ht <\lambdar. is_hashmap m ht * \uparrow(r \leftrightarrow m=Map.empty)>"
  \langle proof \rangledefinition hm\_size :: "\n'k, "v) hashtable \Rightarrow nat Heap" where
  "hm_size ht \equiv return (the_size ht)"
lemma length_card_dom_map_of:
  assumes "distinct (map fst l)"
  shows "length l = card (dom (map_of l))"
  \langle proof \ranglelemma ht_hash_dom_map_of_disj:
  assumes "ht_hash l"
  assumes "i < length l"
  assumes "j < length l"
  assumes "i \neq j"
  shows "dom (map_of (1!i)) ∩ dom (map_of(l!j)) = {}"
  \langle proof \ranglelemma ht_hash_dom_map_of_disj_drop:
  assumes "ht_hash l"
  assumes "i < length l"
  shows "dom (map_of (l!i)) \cap dom (map_of (concat (drop (Suc i) l)))
= f<sup>"</sup>
  \langle proof \ranglelemma sum_list_length_card_dom_map_of_concat:
  assumes "ht_hash l"
  assumes "ht_distinct l"
  shows "sum_list (map length l) = card (dom (map_of (concat l)))"
  \langle proof \ranglelemma hm_size_rule':
  "\leqis hashmap' m 1 ht>
  hm_size ht
```

```
\langle \lambda r. is_hashmap' m 1 ht * \uparrow (r = \text{card } (dom m))>"
   \langle proof \ranglelemma hm_size_rule:
   "<is hashmap m ht>
     hm_size ht
   \langle \lambda r. is hashmap m ht * \uparrow (r = card (dom m))>"
   \langle proof \rangle
```
# **13.3 Iterators**

### **13.3.1 Definitions**

```
type_synonym ('k,'v) hm_it = "(nat \times ('k \times 'v) list \times ('k,'v) hashtable)"fun hm_it_adjust
  :: "nat \Rightarrow ('k::{heap,hashable},'v::heap) hashtable \Rightarrow nat Heap"
  where
  "hm\_it\_adjust 0 ht = return 0"| "hm_it_adjust_n ht = do {
    1 \leftarrow Array.nth (the array ht) n;
     case l of
       [] \Rightarrow hm it adjust (n - 1) ht
     | \_ \Rightarrow return n
  \lambda"
definition hm_it_init
  :: \theta(x): \theta(x):={\theta(x,y)} hashable, y:={\theta(x,y)} hashtable \Rightarrow (x, y, y) hm_it Heap"
  where
  "hm_it_init ht \equiv do {
  n \leftarrowArray.len (the array ht);
  if n = 0 then return (0, [], ht)
  else do {
     i \leftarrow hm\_it\_adjust (n - 1) ht;
    l←Array.nth (the_array ht) i;
    return (i,l,ht)
  }
\lambda"
definition hm_it_has_next
  :: "('k::{heap,hashable},'v::heap) hm it \Rightarrow bool Heap"
  where "hm_it_has_next it
  \equiv return (case it of (0, [], ) \Rightarrow False | \Rightarrow True)"
definition hm_it_next ::
  "('k::{heap,hashable},'v::heap) hm_it
     \Rightarrow (('k \times 'v) \times ('k, 'v) hm_it) Heap"
  where "hm_it_next it ≡ case it of
     (i, a#b#1, ht) \Rightarrow return (a, (i, b#1, ht))| (0,[a],ht) \Rightarrow return (a, (0, [],ht))
```
```
| (Suc i,[a],ht) \Rightarrow do {
     i \leftarrow \text{hm\_it\_adjust i ht};1 \leftarrow Array.nth (the_array ht) i;
    return (a, (i, rev, l, ht))}
  ^{\prime}definition "hm is it' l ht l' it \equivis hashtable 1 ht *\uparrow(let (i, r, ht')=it in
        ht = ht'\wedge 1' = (concat (take i 1) @ rev r)
     ∧ distinct (map fst (l'))
     \land i \leq length 1 \land (r=[] \rightarrow i=0))"
definition "hm_is_it m ht m' it \equiv \exists_A 1 1'.
  hm_is\_it' 1 ht l' it
```
\*  $\uparrow$  (map\_of (concat 1) = m  $\land$  map\_of 1' = m')

### **13.3.2 Auxiliary Lemmas**

"

```
lemma concat_take_Suc_empty: "[[ n < length l; l!n=[] ]]
  \implies concat (take (Suc n) 1) = concat (take n 1)"
  \langle proof \ranglelemma nth_concat_splitE:
  assumes "i<length (concat ls)"
  obtains j k where
  "j < length ls"
  and "k < length (ls!j)"
  and "concat ls ! i = ls!j!k"
  and "i = length (concat (take j ls)) + k"\langle proof \ranglelemma is_hashmap'_distinct:
  "is hashtable 1 ht
    \Rightarrow<sub>A</sub> is_hashtable l ht * \uparrow (distinct (map fst (concat l)))"
  \langle proof \ranglelemma take_set: "set (take n 1) = { 1!i | i. i<n \land i<length 1 }"
  \langle proof \ranglelemma skip_empty_aux:
  assumes A: "concat (take (Suc n) l) = concat (take (Suc x) l)"
  assumes L[simp]: "Suc n \leq length l" "x \leq n"
  shows "\forall i. x \le i \land i \le n \longrightarrow 1!i=[j"\langle proof \rangle
```

```
lemma take_Suc0:
  "l \neq [l] \implies take (Suc 0) l = [l!0]"
  "0 < length 1 \implies take (Suc 0) 1 = [1:0]"
  "Suc n \leq length 1 \implies take (Suc 0) 1 = [1!0]"
  \langle proof \ranglelemma concat_take_Suc_app_nth:
  assumes "x < length l"
  shows "concat (take (Suc x) l) = concat (take x l) @ l ! x"
  \langle proof \ranglelemma hm_hashcode_eq:
  assumes "j < length (1!i)"assumes "i < length l"
  assumes "h \models is\_hashtable 1 ht"shows "bounded_hashcode_nat (length l) (fst (l!i!j)) = i"
  \langle proof \ranglelemma distinct_imp_distinct_take:
  "distinct (map fst (concat l))
  \implies distinct (map fst (concat (take x 1)))"
  \langle proof \ranglelemma hm_it_adjust_rule:
  "i<length 1 \implies <is hashtable l ht>
    hm_it_adjust i ht
   \langle \lambda j. is_hashtable 1 ht * \uparrow (
       j≤i ∧
        (concat (take (Suc i) 1) = concat (take (Suc j) 1)) \wedge(j=0 \vee 1!) \neq [])
   >"
\langle proof \ranglelemma hm\_it\_next\_rule': "1' \neq [] \implies\langle \text{hm\_is\_it'} 1 \text{ ht } 1' \text{ it} \ranglehm_it_next it
     \langle \lambda((k,v),it') \rangle.
       \texttt{lmm_is\_it'}l ht (butlast l') it'
     * \uparrow(last l' = (k, v) \wedge distinct (map fst l') )>"
  \langle proof \rangle
```
## **13.3.3 Main Lemmas**

```
lemma \; hm\_it\_next\_rule: \; "m' \neq Map . empty \implies\verb|<|hm_is_it m ht m' ithm_it_next it
```

```
\langle \lambda((k,v),it')\rangle. hm_is_it m ht (m' |' (-{k})) it' * \uparrow (m' k = Some v)>"
\langle proof \ranglelemma hm_it_init_rule:
  fixes ht :: "('k::{heap,hashable},'v::heap) hashtable"
  shows "\leqis_hashmap m ht> hm_it_init ht \leqhm_is_it m ht m><sub>t</sub>"
   \langle proof \ranglelemma hm_it_has_next_rule:
   "<hm_is_it m_ht_m'_it> hm_it_has_next_it
      \langle \lambda r. \text{hm\_is\_it } m \text{ ht } m' \text{ it } * \uparrow (r \leftrightarrow m' \neq Map.\text{empty}) \rangle"
   \langle proof \ranglelemma hm\_it\_finish: "hm\_is\_it m p m' it \implies_A is_hashmap m p"
   \langle proof \rangle
```
**end**

# **14 Hash-Maps (Interface Instantiations)**

**theory** Hash\_Map\_Impl **imports** Imp\_Map\_Spec Hash\_Map **begin**

**lemma** hm\_map\_impl: "imp\_map is\_hashmap"  $\langle proof \rangle$  $\text{interpretation } \text{hm}: \text{imp\_map } \text{is\_hashmap } \langle \text{proof} \rangle$ **lemma** hm\_empty\_impl: "imp\_map\_empty is\_hashmap hm\_new"  $\langle proof \rangle$ interpretation hm: imp\_map\_empty is\_hashmap hm\_new  $\langle proof \rangle$ **lemma** hm\_lookup\_impl: "imp\_map\_lookup is\_hashmap hm\_lookup"  $\langle proof \rangle$  $\text{interpretation } \text{hm}: \text{imp\_map\_lookup} \text{ is\_hashmap } \text{hm\_lookup} \text{ (proof)}$ **lemma** hm\_update\_impl: "imp\_map\_update is\_hashmap hm\_update"  $\langle proof \rangle$  $\text{interpretation } \text{hm}: \text{imp\_map\_update} \text{ is\_hashmap } \text{hm\_update} \text{ (proof)}$ **lemma** hm\_delete\_impl: "imp\_map\_delete is\_hashmap hm\_delete"  $\langle proof \rangle$ **interpretation** hm: imp\_map\_delete is\_hashmap hm\_delete  $\langle proof \rangle$ **lemma** hm\_is\_empty\_impl: "imp\_map\_is\_empty is\_hashmap hm\_isEmpty"  $\langle proof \rangle$ **interpretation** hm: imp\_map\_is\_empty is\_hashmap hm\_isEmpty  $\langle proof \rangle$ 

```
lemma hm_size_impl: "imp_map_size is_hashmap hm_size"
  \langle proof \rangle\text{interpretation} hm: \text{imp\_map\_size} is_hashmap hm_size \langle proof \ranglelemma hm_iterate_impl:
  "imp_map_iterate is_hashmap hm_is_it hm_it_init hm_it_has_next hm_it_next"
  \langle proof \rangleinterpretation hm:
  imp_map_iterate is_hashmap hm_is_it hm_it_init hm_it_has_next hm_it_next
  \langle proof \rangle
```

```
export_code hm_new hm_lookup hm_update hm_delete hm_isEmpty hm_size
 hm_it_init hm_it_has_next hm_it_next
  checking SML_imp
```
**end**

# **15 Interface for Sets**

```
theory Imp_Set_Spec
imports "../Sep_Main"
begin
```
This file specifies an abstract interface for set data structures. It can be implemented by concrete set data structures, as demonstrated in the hash set example.

```
locale imp_set =
  fixes is_set :: "'a set \Rightarrow 's \Rightarrow assn"
  assumes precise: "precise is_set"
locale imp_set_empty = imp_set +
  constrains is_set :: "'a set \Rightarrow 's \Rightarrow assn"
  fixes empty :: "'s Heap"
  assumes empty_rule[sep_heap_rules]: "<emp> empty <is_set {}>t"
locale imp_set_is_empty = imp_set +
  constrains is_set :: "'a set \Rightarrow 's \Rightarrow assn"
  fixes is_empty :: "s \Rightarrow bool Heap"
  assumes is_empty_rule[sep_heap_rules]:
     "\langleis_set s p> is_empty p \langle \lambda r. is_set s p * \uparrow (r \leftrightarrow s=\{\})\rangle_t"
locale imp_set_memb = imp_set +
  constrains is_set :: "'a set \Rightarrow 's \Rightarrow assn"
  fixes memb :: "'a \Rightarrow 's \Rightarrow bool Heap"
  assumes memb_rule[sep_heap_rules]:
     "\leqis_set s p> memb a p \leq \lambda r. is_set s p * \uparrow (r \leftrightarrow a \in s))<sub>t</sub>"
```
**locale** imp\_set\_ins = imp\_set + constrains is\_set :: "'a set  $\Rightarrow$  's  $\Rightarrow$  assn" fixes ins :: "'a  $\Rightarrow$  's  $\Rightarrow$  's Heap" **assumes** ins\_rule[sep\_heap\_rules]: " $\le$ is\_set s p> ins a p  $\le$ is\_set (Set.insert a s) $>$ <sub>t</sub>"  $\text{locale}$  imp set delete = imp set + constrains is\_set :: "'a set  $\Rightarrow$  's  $\Rightarrow$  assn" fixes delete :: "'a  $\Rightarrow$  's  $\Rightarrow$  's Heap" **assumes** delete\_rule[sep\_heap\_rules]: " $\le$ is\_set s p> delete a p  $\le$ is\_set (s - {a}) $>$ <sub>t</sub>" **locale** imp\_set\_size = imp\_set + constrains is\_set :: "'a set  $\Rightarrow$  's  $\Rightarrow$  assn" fixes size ::  $"s \Rightarrow$  nat Heap" **assumes** size\_rule[sep\_heap\_rules]: " $\le$ is\_set s p> size p  $\le$ \r. is\_set s p \*  $\uparrow$  (r = card s) $\ge$ <sub>t</sub>" **locale** imp\_set\_iterate = imp\_set + constrains is\_set :: "'a set  $\Rightarrow$  's  $\Rightarrow$  assn" fixes is\_it :: "'a set  $\Rightarrow$  's  $\Rightarrow$  'a set  $\Rightarrow$  'it  $\Rightarrow$  assn" fixes it\_init :: "' $s \Rightarrow$  ('it) Heap"  $\textbf{fixes } \texttt{it\_has\_next} \; : \; \texttt{'''}\texttt{it} \; \Rightarrow \; \texttt{bool} \; \texttt{Heap''}$ fixes it\_next :: "'it  $\Rightarrow$  ('ax'it) Heap" assumes it init rule[sep heap rules]: " $\le$ is\_set s p> it\_init p  $\le$ is\_it s p s><sub>t</sub>" assumes it next rule[sep\_heap\_rules]: "s' $\neq$ {}  $\implies$  $\langle$ is it s p s' it> it\_next it  $\langle \lambda(a, it') \rangle$ . is\_it s p  $(s' - \{a\})$  it' \*  $\uparrow$   $(a \in s')$ )<sub>t</sub>" **assumes** it\_has\_next\_rule[sep\_heap\_rules]: " $\leq$ is\_it s p s' it> it\_has\_next it  $\leq$ hr. is\_it s p s' it \*  $\uparrow$ (r $\leftrightarrow$ s' $\neq$ {})><sub>t</sub>" **assumes** quit\_iteration: "is\_it s p s' it  $\Longrightarrow_A$  is\_set s p \* true" **locale** imp\_set\_union = imp\_set\_iterate + fixes union :: "'s  $\Rightarrow$  's  $\Rightarrow$  's Heap" **assumes** union\_rule[sep\_heap\_rules]: "finite se  $\implies$  <(is\_set s p) \* (is\_set se q)> union p q < $\lambda$ r.  $\exists_{A} s'.$  is\_set s' r \* (is\_set se q)\* true \*  $\uparrow$  (s' = s  $\cup$  se)>" **partial\_function** (heap) set\_it\_union

```
where [code]: "set_it_union
  it has next it next set ins it a = do {
     \textit{co} \leftarrow \textit{it\_has\_next} it;
```

```
if co then do {
    (x,it') \leftarrow it\_next it;
    insx <- set_ins x a;
    set_it_union it_has_next it_next set_ins it' (insx)
  } else return a
\lambda"
```

```
lemma set_it_union_rule:
    assumes "imp_set_iterate is_set is_it it_init it_has_next it_next"
    assumes "imp_set_ins is_set set_ins"
    assumes FIN: "finite it"
    shows "
    < is_it b q it iti * is_set a p>
      set_it_union it_has_next it_next set_ins iti p
    \langle \lambda r. \exists_A s'. is_set s' r * is_set b q * true * \uparrow (s' = a \cup it) >"
  \langle proof \rangle
```

```
definition union_loop_ins where
"union_loop_ins it_init it_has_next it_next set_ins a b \equiv do {
    it \leftarrow (it\_init b);set_it_union it_has_next it_next set_ins it a
    \lambda"
```

```
lemma set_union_rule:
    assumes IT: "imp_set_iterate is_set is_it it_init it_has_next it_next"
    assumes INS: "imp_set_ins is_set set_ins"
    assumes finb: "finite b"
    shows "
    \langleis_set a p * is_set b q>
   union_loop_ins it_init it_has_next it_next set_ins p q
    \langle \lambda r. \quad \exists_{A} s'. is_set s' r * true * is_set b q * \uparrow (s' = a \cup b)>"
  \langle proof \rangle
```
## **end**

## **16 Hash-Sets**

```
theory Hash_Set_Impl
imports Imp_Set_Spec Hash_Map_Impl
begin
```
### **16.1 Auxiliary Definitions**

```
definition map of set:: "'a set \Rightarrow 'a\rightarrowunit"
  where "map_of_set S x \equiv if x \in S then Some () else None"
lemma ne_some_unit_eq: "x \neqSome () \longleftrightarrow x=None"
   \langle proof \ranglelemma map_of_set_simps[simp]:
  "dom (map_of_set s) = s"
   ''map_{of\_set} (dom m) = m''"map_of_set \{ \} = Map.empty"
   "map_of_set s x = None \longleftrightarrow x \notin s"
   "map_of_set s x = Some u \leftrightarrow x \in s"
   "(map_of_set s) (x \mapsto () ) = map_of_set (insert x s)"
   "(map_of_set s) | ( -x^2) | = \text{map\_of\_set} ( s -x^2 )"
  \langle proof \ranglelemma map_of_set_eq':
   "map of set a = map of set b \leftrightarrow a=b"
  \langle proof \ranglelemma map_of_set_eq[simp]:
   ''map\_of\_set s = m \leftrightarrow dom m=s''\langle proof \rangle16.2 Main Definitions
```

```
type_synonym 'a hashset = "('a,unit) hashtable"
definition "is_hashset s ht \equiv is_hashmap (map_of_set s) ht"
lemma hs_set_impl: "imp_set is_hashset"
  \langle proof \rangleinterpretation hs: imp_set is_hashset \langle proof \rangledefinition hs_new :: "'a::{heap,hashable} hashset Heap"
  where "hs_new = hm_new"
lemma hs_new_impl: "imp_set_empty is_hashset hs_new"
  \langle proof \rangleinterpretation hs: imp_set_empty is_hashset hs_new \langle proof \rangledefinition hs_memb:: "'a::{heap,hashable} \Rightarrow 'a hashset \Rightarrow bool Heap"
  where "hs_memb x s \equiv do fr \leftarrowhm lookup x s;
  return (case r of Some \overline{\phantom{x}} \Rightarrow True | None \Rightarrow False)
\lambda"
lemma hs_memb_impl: "imp_set_memb is_hashset hs_memb"
  \langle proof \rangle
```

```
interpretation hs: imp_set_memb is_hashset hs_memb \langle proof \rangledefinition hs_ins:: "'a::{heap,hashable} ⇒ 'a hashset ⇒ 'a hashset Heap"
  where "hs ins x ht \equiv hm update x () ht"
lemma hs_ins_impl: "imp_set_ins is_hashset hs_ins"
  \langle proof \rangleinterpretation hs: imp_set_ins is_hashset_hs_ins \langle proof \rangledefinition hs_delete
  :: "'a::\{heap, hashable\} \Rightarrow 'a \text{ has } b > 'a hashset \Rightarrow 'a hashset Heap'where "hs_delete x ht \equiv hm_delete x ht"
lemma hs_delete_impl: "imp_set_delete is_hashset hs_delete"
  \langle proof \rangleinterpretation hs: imp_set_delete is_hashset hs_delete
  \langle proof \rangledefinition "hs_isEmpty == hm_isEmpty"
lemma hs_is_empty_impl: "imp_set_is_empty is_hashset hs_isEmpty"
  \langle proof \rangleinterpretation hs: imp_set_is_empty is_hashset hs_isEmpty
  \langle proof \rangledefinition "hs_size == hm_size"
lemma hs_size_impl: "imp_set_size_is_hashset_hs_size"
  \langle proof \rangleinterpretation hs: imp_set_size is_hashset hs_size \langle proof \rangletype_synonym ('a) hs_it = "('a, unit) hm_it"
definition "hs_is_it s hs its it
  \equiv hm_is_it (map_of_set s) hs (map_of_set its) it"
definition hs_it_init :: "('a::{heap,hashable}) hashset \Rightarrow 'a hs_it Heap"
  where "hs_it_init ≡ hm_it_init"
definition hs_it_has_next :: "('a::{heap,hashable}) hs_it ⇒ bool Heap"
  where "hs_it\_has\_next \equiv hm_it\_has\_next"definition hs_it_next
  :: "('a::{heap,hashable}) hs it \Rightarrow ('a\times'a hs it) Heap"
  where
  "hs_it_next it \equiv do {
    ((x, ) , it) \leftarrow hm it next it;
    return (x,it)
  \lambda"
```

```
lemma hs_iterate_impl: "imp_set_iterate
  is_hashset hs_is_it hs_it_init hs_it_has_next hs_it_next"
  \langle proof \rangleinterpretation hs: imp_set_iterate
  is hashset hs_is_it_hs_it_init_hs_it_has_next_hs_it_next
  \langle proof \rangledefinition "hs_union
    ≡ union_loop_ins hs_it_init hs_it_has_next hs_it_next hs_ins"
lemmas hs_union_rule[sep_heap_rules] =
    set_union_rule[OF hs_iterate_impl hs_ins_impl,
    folded hs_union_def]
lemma hs_union_impl: "imp_set_union
is_hashset hs_is_it hs_it_init hs_it_has_next hs_it_next hs_union"
  \langle proof \rangleinterpretation hs: imp_set_union
  is_hashset hs_is_it hs_it_init hs_it_has_next hs_it_next hs_union
  \langle proof \rangleexport code hs new hs memb hs ins hs delete hs isEmpty hs size
  hs_it_init hs_it_has_next hs_it_next hs_union
```

```
end
```
# **17 Generic Algorithm to Convert Sets to Lists**

```
theory To_List_GA
imports Imp_Set_Spec Imp_List_Spec Hash_Set_Impl Open_List
begin
```
This theory demonstrates how to develop a generic to-list algorithm, and gives a sample instantiation for hash sets and open lists.

### **17.1 Algorithm**

**checking** SML\_imp

```
partial_function (heap) to_list_ga_rec where [code]:
  "to_list_ga_rec
    it_has_next it_next
    l_prepend
    it l
```

```
=
  do {
    b \leftarrow it\_has\_next it;
    if b then do {
       (x,it) \leftarrow it next it;
      1 \leftarrow 1_prepend x 1;
       to_list_ga_rec it_has_next it_next
         l_prepend it l
    } else
       return l
  }
  ^{\prime}lemma to_list_ga_rec_rule:
  assumes "imp_set_iterate is_set is_it it_init it_has_next it_next"
  assumes "imp_list_prepend is_list l_prepend"
  assumes FIN: "finite it"
  shows "
  < is_it s si it iti * is_list l li >
    to_list_ga_rec it_has_next it_next l_prepend iti li
  \langle \lambda r. \; \exists_A 1'. is_set s si
    * is_list l' r
    * \uparrow(set 1' = set 1 \cup it) ><sub>t</sub>"
\langle proof \rangledefinition "to_list_ga
  it init it has next it next
  l_empty l_prepend s
  \equiv do \{it \leftarrow it\_init s;
    1 \leftarrow 1 empty;
    1 \leftarrow to_list_ga_rec it_has_next it_next l_prepend it l;
    return l
  \lambda"
lemma to_list_ga_rule:
  assumes IT: "imp_set_iterate is_set is_it it_init it_has_next it_next"
  assumes EM: "imp_list_empty is_list l_empty"
  assumes PREP: "imp_list_prepend is_list l_prepend"
  assumes FIN: "finite s"
  shows "
  <is_set s si>
  to_list_ga it_init it_has_next it_next
    l_empty l_prepend si
  \langle \lambda r. \ \exists_A l. is_set s si * is_list l r * true * \uparrow (set l = s)>"
\langle proof \rangle
```
### **17.2 Sample Instantiation for hash set and open list**

```
definition "hs_to_ol
  ≡ to_list_ga hs_it_init hs_it_has_next hs_it_next
      os_empty os_prepend"
lemmas hs_to_ol_rule[sep_heap_rules] =
  to_list_ga_rule[OF hs_iterate_impl os_empty_impl os_prepend_impl,
  folded hs_to_ol_def]
```
**export\_code** hs\_to\_ol **checking** SML\_imp

**end**

# **18 Union-Find Data-Structure**

```
theory Union_Find
imports
  "../Sep_Main"
  Collections.Partial_Equivalence_Relation
  "HOL-Library.Code_Target_Numeral"
begin
```
We implement a simple union-find data-structure based on an array. It uses path compression and a size-based union heuristics.

## **18.1 Abstract Union-Find on Lists**

We first formulate union-find structures on lists, and later implement them using Imperative/HOL. This is a separation of proof concerns between proving the algorithmic idea correct and generating the verification conditions.

#### **18.1.1 Representatives**

We define a function that searches for the representative of an element. This function is only partially defined, as it does not terminate on all lists. We use the domain of this function to characterize valid union-find lists.

**function** (domintros) rep\_of where "rep\_of  $l$  i = (if  $l$ !i = i then i else rep\_of  $l$  ( $l$ !i))"  $\langle proof \rangle$ 

A valid union-find structure only contains valid indexes, and the rep\_of function terminates for all indexes.

```
definition
```

```
"ufa_invar 1 \equiv \forall i <length 1. rep_of_dom (1,i) \land 1!i<length 1"
```

```
lemma ufa_invarD:
   "\lbrack\!\lbrack\text{ufa_invar 1}; i<\!\text{length 1}\!\rbrack\!\rbrack\implies \text{rep\_of\_dom }(1,i)''"[ufa_invar 1; i<length 1] \implies 1!i<length 1"
   \langle proof \rangle
```
We derive the following equations for the rep-of function.

```
lemma rep_of_refl: "l!i=i \implies rep\_of \ l \ i = i"\langle proof \ranglelemma rep_of_step:
  "[ufa_invar 1; i<length 1; 1!i\neq i] \implies rep_of l i = rep_of l (l!i)"
  \langle proof \ranglelemmas rep_of_simps = rep_of_refl rep_of_step
lemma rep_of_iff: "[[ufa_invar l; i<length l]]
  \implies rep_of l i = (if l!i=i then i else rep_of l (l!i))"
  \langle proof \rangle
```
We derive a custom induction rule, that is more suited to our purposes.

```
lemma rep of induct[case names base step, consumes 2]:
   assumes I: "ufa_invar l"
   assumes L: "i<length l"
   \text{assumes BASE:} \ \ \text{"}\bigwedge\text{i.} \ \ \llbracket \ \ \text{ufa\_invar} \ \ 1; \ \ \text{i<length} \ \ 1; \ \ 1! \ \text{i=i} \ \ \llbracket \ \implies \text{P} \ \ 1 \ \ \text{i''}{\rm assumes} STEP: "\bigwedge {\rm i}. \llbracket ufa_invar 1; i<length 1; l!i\neqi; P l (l!i) \rrbracket\implies P l i"
   shows "P l i"
\langle proof \rangle
```
In the following, we define various properties of rep\_of.

```
lemma rep_of_min:
  "[ ufa_invar 1; i<length 1 ] \implies 1!(rep_of 1 i) = rep_of 1 i"
\langle proof \ranglelemma rep_of_bound:
  "[[ ufa_invar 1; i<length 1 ] \implies rep_of 1 i < length 1"
  \langle proof \ranglelemma rep_of_idem:
  "[[ ufa_invar l; i<length l ] \implies rep_of l (rep_of l i) = rep_of l i"
  \langle proof \ranglelemma rep_of_min_upd: "\lceil ufa_invar 1; x<length 1; i<length 1 \rceil \impliesrep_of (l[rep_of l x := rep_of l x]) i = rep_of l i"
  \langle proof \ranglelemma rep_of_idx:
  "[ufa_invar 1; i<length 1] \implies rep_of 1 (1!i) = rep_of 1 i"
  \langle proof \rangle
```
#### **18.1.2 Abstraction to Partial Equivalence Relation**

```
definition ufa \alpha :: "nat list \Rightarrow (nat ×nat) set"
  where "ufa_α l
     \equiv {(x,y). x < length 1 \land y < length 1 \land rep_of 1 x = rep_of 1 y}"
lemma ufa_α_equiv[simp, intro!]: "part_equiv (ufa_α l)"
  \langle proof \ranglelemma ufa_α_lenD:
  ''(x,y) \in ufa \alpha \ 1 \implies x \leq 1ength l"
  ''(x,y) \in ufa \alpha \ 1 \implies y \leq 1ength l"
  \langle proof \ranglelemma ufa_\alpha_dom[simp]: "Domain (ufa_\alpha 1) = {0..<length 1}"
  \langle proof \ranglelemma ufa_\alpha_refl[simp]: "(i, i) \inufa_\alpha l \longleftrightarrow i<length l"
  \langle proof \ranglelemma ufa_α_len_eq:
  assumes "ufa \alpha l = ufa \alpha l'"
  shows "length l = length l"
  \langle proof \rangle18.1.3 Operations
lemma ufa_init_invar: "ufa_invar [0..<n]"
  \langle proof \ranglelemma ufa_init_correct: "ufa_\alpha [0.. \langle n] = {(x, x) | x. x \langle n}"
  \langle proof \ranglelemma ufa_find_correct: "[[ufa_invar l; x<length l; y<length l]]
  \implies rep_of l x = rep_of l y \longleftrightarrow (x,y) \in ufa_\alpha l"
  \langle proof \rangleabbreviation "ufa_union l \times y \equiv l [rep_of l \times z = rep_of l \times y]"
lemma ufa_union_invar:
  assumes I: "ufa_invar l"
  assumes L: "x<length l" "y<length l"
  shows "ufa_invar (ufa_union l x y)"
  \langle proof \ranglelemma ufa_union_aux:
  assumes I: "ufa_invar l"
  assumes L: "x<length l" "y<length l"
  assumes IL: "i<length l"
  shows "rep_of (ufa_union l x y) i =
```

```
(if rep_of l i = rep_of l x then rep_of l y else rep_of l i)"
  \langle proof \ranglelemma ufa union correct: "\parallel ufa invar 1; x<length 1; y<length 1 \parallel\implies ufa_\alpha (ufa_union 1 x y) = per_union (ufa_\alpha 1) x y"
  \langle proof \ranglelemma ufa_compress_aux:
  assumes I: "ufa_invar l"
  assumes L[simp]: "x<length l"
  shows "ufa_invar (l[x := rep_of 1 x])"
  and "\forall i<length 1. rep_of (1[x := rep_of 1 x]) i = rep_of 1 i"
\langle proof \ranglelemma ufa_compress_invar:
  assumes I: "ufa_invar l"
  assumes L[simp]: "x<length l"
  shows "ufa_invar (1[x := rep_of 1 x])"
  \langle proof \ranglelemma ufa_compress_correct:
  assumes I: "ufa_invar l"
  assumes L[simp]: "x<length l"
  shows "ufa_\alpha (l[x := rep_of l x]) = ufa_\alpha l"
  \langle proof \rangle
```
### **18.2 Implementation with Imperative/HOL**

In this section, we implement the union-find data-structure with two arrays, one holding the next-pointers, and another one holding the size information. Note that we do not prove that the array for the size information contains any reasonable values, as the correctness of the algorithm is not affected by this. We leave it future work to also estimate the complexity of the algorithm.

```
type synonym uf = "nat array \times nat array"
definition is_uf :: "(nat \timesnat) set \Rightarrow uf \Rightarrow assn" where
   "is_uf R u \equiv case u of (s,p) \Rightarrow\exists_A 1 szl. p \mapsto_a 1 * s \mapsto_a sz1* \uparrow (ufa_invar l \wedge ufa_\alpha l = R \wedge length szl = length l)"
definition uf_init :: "nat ⇒ uf Heap" where
  "uf init n \equiv do {
     1 \leftarrow Array.of list [0..\leq n]:
    szl \leftarrow Array.new n (1::nat);return (szl,l)
  \lambda"
```

```
lemma uf_init_rule[sep_heap_rules]:
  "<emp> uf\_init n <is_uf \{(i,i) |i. i\le n\}>"
  \langle proof \ranglepartial_function (heap) uf_rep_of :: "nat array \Rightarrow nat \Rightarrow nat Heap"
  where [code]:
  "uf rep of p i = do {
    n \leftarrow Array.nth p i;
    if n=i then return i else uf_rep_of p n
  \lambda"
lemma uf_rep_of_rule[sep_heap_rules]: "[ufa_invar 1; i<length 1] \implies
```

```
\langle p \mapsto_a 1 \rangle uf_rep_of p i \langle \lambda r. p \mapsto_a 1 * \uparrow (r=rep_of 1 i) \rangle"
\langle proof \rangle
```
We chose a non tail-recursive version here, as it is easier to prove.

```
partial_function (heap) uf_compress :: "nat \Rightarrow nat \Rightarrow nat array \Rightarrow unit
Heap"
  where [code]:
  "uf_compress i ci p = (if i=ci then return ()
     else do {
       ni \leftarrow Array.nth p i;
       uf_compress ni ci p;
       Array.upd i ci p;
       return ()
     })"
lemma uf_compress_rule: "\parallel ufa_invar 1; i<length 1; ci=rep_of 1 i \parallel \implies\langle p \mapsto a \cdot l \rangle uf compress i ci p
  \langle \lambda_-. \ \exists_A 1'. \ p \mapsto_a 1' * \uparrow (ufa_invar l' \wedge length l' = length l'
     \wedge (\forall i <length 1. rep of l' i = rep of l i))>"
\langle proof \rangledefinition uf_{\text{}1}rep_of_c :: "nat array \Rightarrow nat \Rightarrow nat Heap"
  where "uf_rep_of_c p i \equiv do {
     ci \leftarrow uf\_rep\_of p i;
     uf_compress i ci p;
     return ci
  \lambda"
lemma uf_rep_of_c_rule[sep_heap_rules]: "[ufa_invar 1; i<length 1] \implies\langle p \mapsto_a 1 \rangle uf rep_of_c p i \langle \lambda r. \exists A1'. p \mapsto_a 1'* \uparrow (r=rep_of 1 i \wedge ufa_invar 1'
         \wedge length l' = length 1
         ∧ (∀ i<length l. rep_of l' i = rep_of l i))>"
  \langle proof \rangle
```
**definition** uf cmp :: "uf  $\Rightarrow$  nat  $\Rightarrow$  nat  $\Rightarrow$  bool Heap" where

```
"uf_cmp u i j \equiv do {
    let (s,p)=u;
    n←Array.len p;
    if (i≥n ∨ j≥n) then return False
    else do {
       ci \leftarrow uf\_rep\_of\_c p i;
       cj \leftarrow uf\_rep\_of\_c \ p \ j;return (ci=cj)
    }
  \lambda"
lemma cnv_to_ufa_α_eq:
  "[(\forall i <length 1. rep_of 1' i = rep_of 1 i); length 1 = length 1']
  \implies (ufa_\alpha 1 = ufa_\alpha 1')"
  \langle proof \ranglelemma uf_cmp_rule[sep_heap_rules]:
  "\leqis_uf R u> uf_cmp u i j \leqx. is_uf R u * \uparrow(r \leftrightarrow(i,j)\inR)>"
  \langle proof \rangledefinition uf_union :: "uf ⇒ nat ⇒ nat ⇒ uf Heap" where
  "uf_union u i j \equiv do {
    let (s,p)=u;
    ci \leftarrow uf\_rep\_of \, p \, i;cj \leftarrow uf\_rep\_of \, p \, j;if (ci=cj) then return (s,p)else do {
       si \leftarrow Array.nth s ci;sj ← Array.nth s cj;
       if si<sj then do {
         Array.upd ci cj p;
         Array.upd cj (si+sj) s;
         return (s,p)
       } else do {
         Array.upd cj ci p;
         Array.upd ci (si+sj) s;
         return (s,p)
       }
    }
  }"
lemma uf_union_rule[sep_heap_rules]: "[[i∈Domain R; j∈ Domain R]]
  =⇒ <is_uf R u> uf_union u i j <is_uf (per_union R i j)>"
  \langle proof \rangle
```
**export\_code** uf\_init uf\_cmp uf\_union **checking** SML\_imp

**export\_code** uf\_init uf\_cmp uf\_union **checking** Scala\_imp

**end**

# **19 Common Proof Methods and Idioms**

```
theory Idioms
imports "../Sep_Main" Open_List Circ_List Hash_Set_Impl
begin
```
This theory gives a short documentation of common proof techniques and idioms for the separation logic framework. For this purpose, it presents some proof snippets (inspired by the other example theories), and heavily comments on them.

## **19.1 The Method** sep\_auto

The most versatile method of our framework is sep auto, which integrates the verification condition generator, the entailment solver and some pre- and postprocessing tactics based on the simplifier and classical reasoner. It can be applied to a Hoare-triple or entailment subgoal, and will try to solve it, and any emerging new goals. It stops when the goal is either solved or it gets stuck somewhere.

As a simple example for sep\_auto consider the following program that does some operations on two circular lists:

```
definition "test ≡ do {
  11 \leftarrow cs\_empty;12 \leftarrow cs empty;
  11 \leftarrow cs\_append 'a'' 11;12 \leftarrow \text{cs} append ''c'' 12;
  11 \leftarrow cs\_append ''b'' 11;12 \leftarrow cs\_append ''e'' 12;
  12 \leftarrow \text{cs\_prepend } 'd'' 12;
  12 \leftarrow \text{cs}\_ \text{rotate}\ 12;return (l1,l2)
}"
```
The sep\_auto method does all the necessary frame-inference automatically, and thus manages to prove the following lemma in one step:

```
lemma "<emp>
   test
   \langle \lambda(11,12) \cdot \text{cs} list ['a''', 'b''] 11
      * cs_list ['c', 'e', 'd'] 12><sub>t</sub>"
   \langle proof \rangle
```
sep\_auto accepts all the section-options of the classical reasoner and simplifier, e.g., simp add/del:, intro:. Moreover, it has some more section options, the most useful being heap add/del: to add or remove Hoare-rules that are applied with frame-inference. A complete documentation of the accepted options can be found in Section [5.9.](#page-37-0)

As a typical example, consider the following proof:

```
lemma complete_ht_rehash:
   "<is hashtable 1 ht> ht rehash ht
  \langle \lambda r. is_hashtable l ht * is_hashtable (ls_rehash 1) r>"
\langle proof \rangle
```
### **19.2 Applying Single Rules**

**Hoare Triples** In this example, we show how to do a proof step-by-step.

```
lemma
  "\coslist xs n> os_prepend x n \coslist (x \# xs)>"
  \langle proof \rangle
```
Note that the proof above can be done with sep auto, the "Swiss army knife" of our framework

```
lemma
  "\cos list xs n> os prepend x n \cos list (x # xs)>"
  \langle proof \rangle
```
**Entailment** This example presents an actual proof from the circular list theory, where we have to manually apply a rule and give some hints to frame inference

```
lemma cs_append_rule:
    "\langle cs\_list \ 1 \ p \rangle \ cs\_append \ x \ p \ \langle cs\_list \ (1@[x]) \rangle"\langle proof \rangle
```
## **19.3 Functions with Explicit Recursion**

If the termination argument of a function depends on one of its parameters, we can use the function package. For example, the following function inserts elements from a list into a hash-set:

```
fun ins_from_list
    :: "('x::{heap,hashable}) list \Rightarrow 'x hashset \Rightarrow 'x hashset Heap"
    where
    "ins from list [] hs = return hs" |
    "ins_from_list (x # 1) hs = do { hs \leftarrow hs_ins x hs; ins_from_list
1 hs \}"
```
Proofs over such functions are usually done by structural induction on the explicit parameter, in this case, on the list

```
lemma ins_from_list_correct:
  "<is_hashset s hs> ins_from_list l hs <is_hashset (s∪set l)>_t"
\langle proof \rangle
```
### **19.4 Functions with Recursion Involving the Heap**

If the termination argument of a function depends on data stored on the heap, partial\_function is a useful tool.

Note that, despite the name, proving a Hoare-Triple  $\langle \ldots \rangle$  ...  $\langle \ldots \rangle$  for something defined with partial\_function implies total correctness.

In the following example, we compute the sum of a list, using an iterator. Note that the partial-function package does not provide a code generator setup by default, so we have to add a [code] attribute manually

**partial\_function** (heap) os\_sum' :: "int os\_list\_it  $\Rightarrow$  int  $\Rightarrow$  int Heap"

```
where [code]:
"os\_sum' it s = do {
  b \leftarrow os\_it\_has\_next it;
  if b then do {
     (x,it') \leftarrow os_it_next it;
    os_sum' it' (s+x)
  } else return s
\lambda"
```
The proof that the function is correct can be done by induction over the representation of the list that we still have to iterate over. Note that for iterators over sets, we need induction on finite sets, cf. also To\_List\_Ga.thy

```
lemma os_sum'_rule:
   "\cos_is_it\,l\,p\,l' it>
   os_sum' it s
   \langle \lambda r. \text{ os\_list 1 p * } \uparrow (r = s + sum\_list 1') \rangle_t"
\langle proof \rangle
```
## **19.5 Precision Proofs**

Precision lemmas show that an assertion uniquely determines some of its parameters. Our example shows that two list segments from the same start pointer and with the same list, also have to end at the same end pointer.

```
lemma lseg_prec3:
      "∀q q'. h \models (lseg l p q * F1) \wedge_A (lseg l p q' * F2) \longrightarrow q=q'"
     \langle proof \rangleend
```
# **20 Conclusion**

We have presented a separation logic framework for Imperative HOL. It provides powerful proof methods for reasoning over imperative monadic programs, thus rectifying the lack of good proof support in the original Imperative HOL formalization.

We verified the applicability of our framework by proving algorithms on various data structures. Moreover, we showed how to construct an imperative collection framework, that supports generic algorithms and data refinement.

**Acknowledgments** We thank Thomas Tuerk, the author of Holfoot [\[8\]](#page-92-0), for useful discussions on the automation of separation logic. Moreover, we thank Lukas Bulwahn and Brian Huffman for help with the Isabelle ML interface.

## **References**

- [1] J. Bengtson, J. B. Jensen, F. Sieczkowski, and L. Birkedal. Verifying object-oriented programs with higher-order separation logic in coq. In M. C. J. D. van Eekelen, H. Geuvers, J. Schmaltz, and F. Wiedijk, editors, *ITP*, volume 6898 of *Lecture Notes in Computer Science*, pages 22–38. Springer, 2011.
- [2] J. Berdine, C. Calcagno, and P. W. O'Hearn. Smallfoot: Modular automatic assertion checking with separation logic. In F. S. de Boer, M. M. Bonsangue, S. Graf, and W. P. de Roever, editors, *FMCO*, volume 4111 of *Lecture Notes in Computer Science*, pages 115–137. Springer, 2005.
- [3] L. Bulwahn, A. Krauss, F. Haftmann, L. Erkök, and J. Matthews. Imperative functional programming with isabelle/hol. In O. A. Mohamed, C. Muñoz, and S. Tahar, editors, *TPHOLs*, volume 5170 of *Lecture Notes in Computer Science*, pages 134–149. Springer, 2008.
- [4] G. Klein, R. Kolanski, and A. Boyton. Separation algebra. *Archive of Formal Proofs*, 2012, 2012.
- [5] P. Lammich and A. Lochbihler. The isabelle collections framework. In M. Kaufmann and L. C. Paulson, editors, *ITP*, volume 6172 of *Lecture Notes in Computer Science*, pages 339–354. Springer, 2010.
- [6] R. Meis. Integration von Separation Logic in das Imperative HOL-Framework. Diplomarbeit, University of Münster, April 2011.
- [7] P. W. O'Hearn, J. C. Reynolds, and H. Yang. Local reasoning about programs that alter data structures. In L. Fribourg, editor, *CSL*, volume 2142 of *Lecture Notes in Computer Science*, pages 1–19. Springer, 2001.
- <span id="page-92-0"></span>[8] T. Tuerk. A separation logic framework for HOL. Technical Report UCAM-CL-TR-799, University of Cambridge, Computer Laboratory, June 2011.